# **Федеральное государственное образовательное бюджетное учреждение высшего образования «ФИНАНСОВЫЙ УНИВЕРСИТЕТ ПРИ ПРАВИТЕЛЬСТВЕ РОССИЙСКОЙ ФЕДЕРАЦИИ» (Финансовый университет)**

**Департамент анализа данных и машинного обучения Факультета информационных технологий и анализа больших данных**

**Андриянов Н.А.**

# **Программа государственной итоговой аттестации**

для студентов, обучающихся по направлению подготовки 01.04.02 - Прикладная математика и информатика, Направленность программы: «Компьютерное зрение»

*Одобрено Советом учебно-научного Департамента анализа данных и машинного обучения (протокол № 2 от 29.03.2023 г.)*

# **Перечень компетенций,**

# **подлежащих оценке в ходе государственной итоговой аттестации**

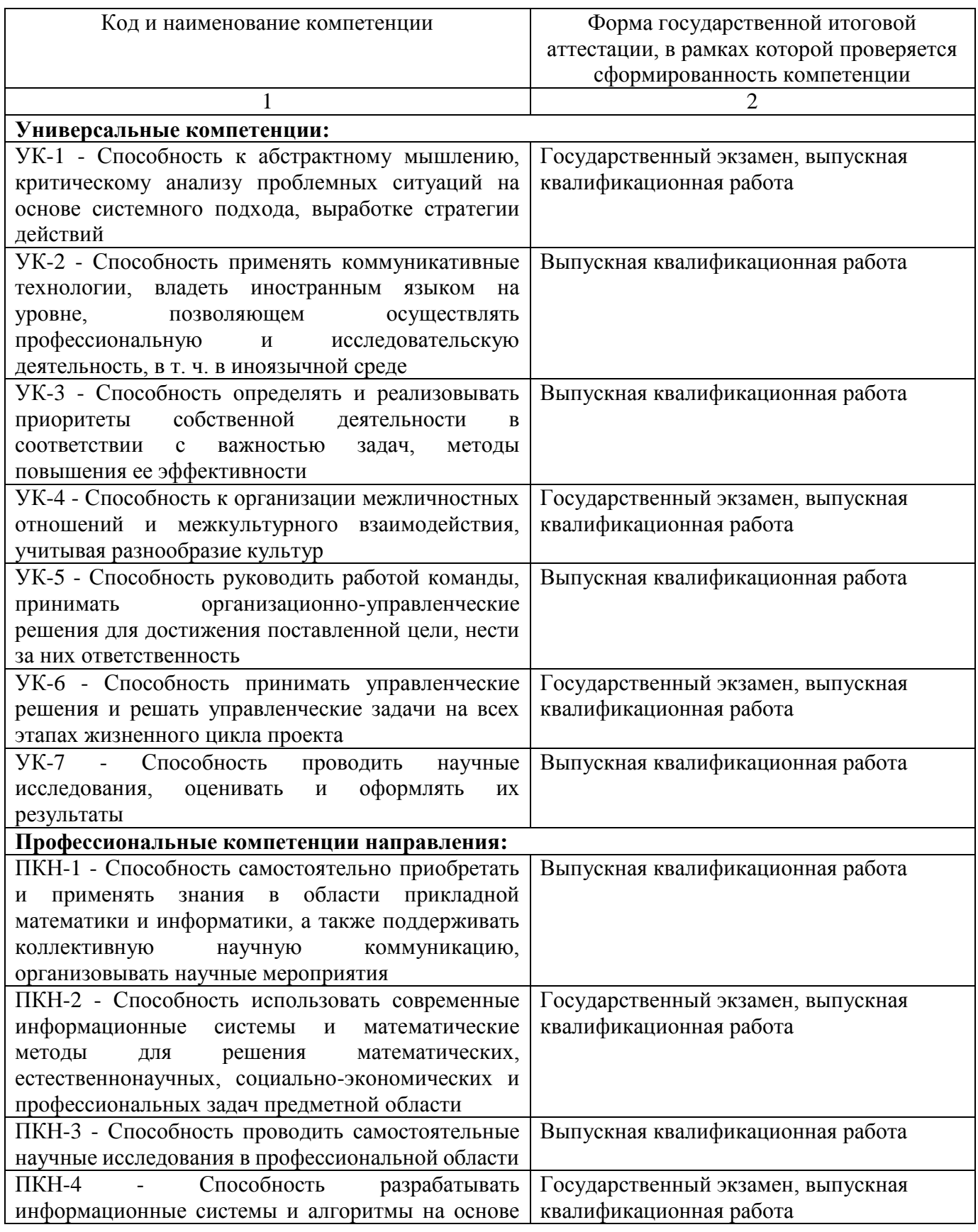

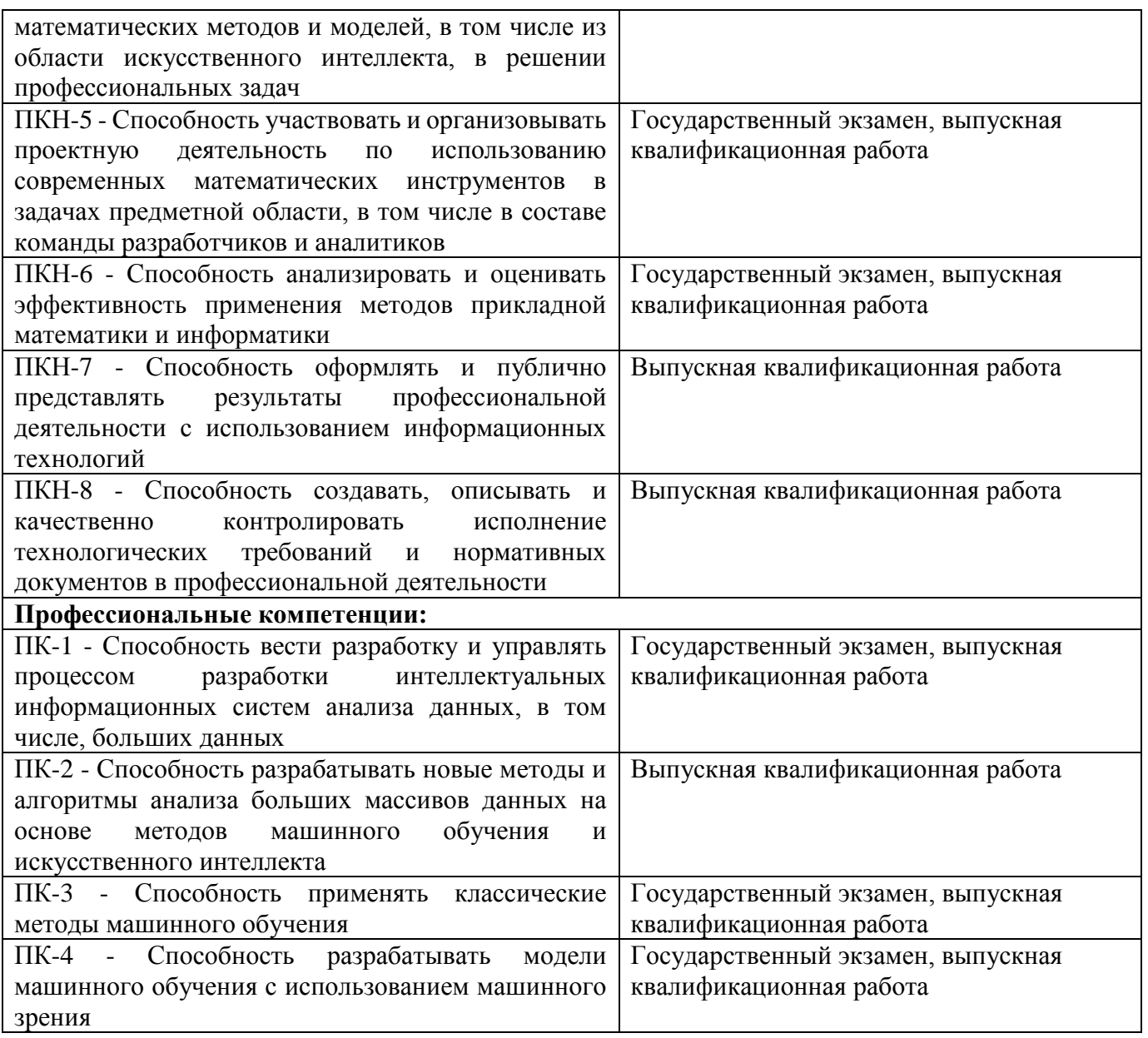

# **Федеральное государственное образовательное бюджетное учреждение высшего образования «ФИНАНСОВЫЙ УНИВЕРСИТЕТ ПРИ ПРАВИТЕЛЬСТВЕ РОССИЙСКОЙ ФЕДЕРАЦИИ» (Финансовый университет)**

# **Департамент анализа данных и машинного обучения Факультета информационных технологий и анализа больших данных**

УТВЕРЖДАЮ Проректор по учебной и методической работе \_\_\_\_\_\_\_\_\_\_Е.А. Каменева 25.04.2023 г.

# **Андриянов Н.А.**

### **Программа государственного экзамена**

для студентов, обучающихся по направлению подготовки 01.04.02 - Прикладная математика и информатика, Направленность программы: «Компьютерное зрение»

*Рекомендовано Ученым советом Факультета информационных технологий и анализа больших данных (протокол №31 от 18.04.2023г.)*

> *Одобрено Советом учебно-научного Департамента анализа данных и машинного обучения (протокол №2 от 29.03.2023г.)*

# **Москва 2023**

# **СОДЕРЖАНИЕ**

1. Перечень вопросов, выносимых на государственный экзамен. Перечень рекомендуемой литературы для подготовки к государственному экзамену………………………………………………………………………………6

2. Примеры практико-ориентированных

заданий..…………………...**Ошибка! Закладка не определена.**

3. Рекомендации обучающимся по подготовке к государственному экзамену……………………………………………………………………………..24

4. Критерии оценки результатов сдачи государственного экзамена……24

**1. Перечень вопросов, выносимых на государственный экзамен. Перечень рекомендуемой литературы для подготовки к государственному экзамену**

# **1.1. Вопросы на основе содержания общепрофессиональных и профессиональных дисциплин направления подготовки 01.04.02 – Прикладная математика и информатика**

1. Обработка естественного языка. Задачи, модели и методы, достижения.

2. Компьютерное зрение. Задачи, модели и методы, достижения.

3. Задачи классификации и регрессии в машинном обучении.

4. Задачи ранжирования и кластеризации в машинном обучении.

5. Методы предобработки данных и борьбы с пропусками.

6. Метод градиентного спуска. Другие методы оптимизации.

7. Сверточные нейронные сети и рекуррентные нейронные сети.

8. Методология построения нереляционных баз данных. Сравнение реляционных и NoSQL-систем.

9. Типы хранилищ данных. Хранилище «ключ-значение». Хранилище семейств колонок

10. Типы хранилищ данных. Графовые базы данных. Документоориентированные базы данных

11. Устройство базы данных в СУБД MongoDB.

12. Устройство базы данных в СУБД Neo4j.

13. Сравнительный анализ Descriptive, Predictive analytics, Prescriptive analytics

14. Архитектура платформ расширенной бизнес-аналитики

15. Системы реального времени (RTS) и предприятия реального времени (RTE) в цифровом бизнесе

16. Когнитивная, облачная и расширенная аналитика. Область применения и принципы когнитологии

17. Структурированные, слабоструктурированные и неструктурированные данные. WEB, Text и Social mining. OMNI-каналы

18. Обучение с подкреплением. Задача о многоруком бандите. Жадные и эпсилон-жадные стратегии

19. Обучение с подкреплением. Метод UCB (upper confidence bound). Стратегия Softmax

20. Обучение с подкреплением. Метод временных разностей TD. Метод Qобучения.

21. Обучение с подкреплением. Градиентная оптимизация стратегии (policy gradient). Связь с максимизацией log-правдоподобия

22. Задачи обучения с подкреплением, в которых требуется оценка функции

23. Зависимость методов восстановления пропусков от их величины и характера.

Методы импутации данных: импутация единым значением, импутация случайными величинами

24. Зависимость методов восстановления пропусков от их величины и характера. Параметрические модели импутации, импутация на основе методов машинного обучения

25. Методы поиска выбросов. Квантильные методы. Параметрические методы, восстановление смесей. Непараметрические методы

26. Методы машинного анализа в поиске выбросов: фактор локального выброса (LOF), «изолирующие леса», метод Леланда Уилкинсона.

27. Визуальное представление многомерных данных. Методы кластеризации в оценке распределения многомерных данных

28. Итеративные методы кластеризации: Expectation-Maximisation, k-средних, их модификации.

29. Иерархические методы кластеризации. Плотностные методы кластеризации 30. Нечеткая кластеризация. Самоорганизующиеся карты Кохонена как инструмент представления структуры многомерных данных

**1.2. Перечень рекомендуемой литературы для подготовки к государственному экзамену по вопросам на основе содержания общепрофессиональных и профессиональных дисциплин направления подготовки 01.04.02 – Прикладная математика и информатика**

#### *Законодательные и нормативно-правовые акты, стандарты:*

1. Указ Президента РФ от 10 октября 2019 г. № 490 «О развитии искусственного интеллекта в Российской Федерации»

2. Гражданский Кодекс Российской Федерации (часть четвертая) № 30- ФЗ от 18.12.2006 г. (в редакции последующих законов)

3. Федеральный Закон Российской Федерации «Об информации, информационных технологиях и о защите информации» № 149-ФЗ от 27.07.2006 г.

4. Федеральный Закон Российской Федерации «Об электронной цифровой подписи» № 1-ФЗ от 10.01.2002 г. (в редакции последующих законов).

5. Закон Российской Федерации «О государственной тайне» № 5485-1 от 21.07.1993 г. (в редакции последующих законов).

6. Федеральный Закон Российской Федерации «О коммерческой тайне» № 98-ФЗ от 29.07.2004 г. (в редакции последующих законов).

7. ГОСТ 34.321 - 96 Информационная технология. Система стандартов по базам данных. Эталонная модель. – Минск: ИПК Издательство стандартов. –  $2001. - 27c.$ 

8. ГОСТ Р 57188-2016 «Численное моделирование физических процессов». – М.: Стандартинформ, 2018. – 12 с.

9. ГОСТ Р 57412-2017 «Компьютерные модели в процессах разработки, производства и эксплуатации изделий» – М.: Стандартинформ, 2018.  $-15$  c.

10. ГОСТ Р 57700.37–2021 «Компьютерные модели и моделирование. Цифровые двойники изделий. Общие положения» – М.: Стандартинформ, 2018.  $-15$  c.

11. ГОСТ Р ИСО/МЭК 20546-2021 Информационные технологии. Большие данные. Обзор и словарь. М.: Стандартинформ, 2021. – 16 с.

12. ГОСТ 33707-2016 Информационные технологии. Словарь. М.: Стандартинформ, 2016. – 216 с.

#### *Основная литература:*

1. Платонов, А. В. Машинное обучение : учебное пособие для вузов / А. В. Платонов. — Москва : Юрайт, 2023. — 85 с. — (Высшее образование). — ЭБС Юрайт. — URL: <https://ezpro.fa.ru:2058/bcode/520544> (дата обращения: 16.06.2023). – Текст : электронный.

2. Воронина, В. В. Теория и практика машинного обучения : учебное пособие / В. В. Воронина. — Ульяновск : УлГТУ, 2017. — 290 с. — ЭБС Лань. — URL: <https://e.lanbook.com/book/165053> (дата обращения: 16.06.2023). — Текст : электронный.

3. Сопов Е. А. Многокритериальные нейроэволюционные системы в задачах машинного обучения и человеко-машинного взаимодействия [Электронный ресурс]: монография / Е. А. Сопов, И. А. Иванов. – Красноярск : СФУ, 2019. - 160 с. – ЭБС Лань. - URL:<https://e.lanbook.com/book/157729> (дата обращения: 16.06.2023). — Текст : электронный.

4. Сорокин, А. Б. Технологии обучения: кластеризация и классификация : учебное пособие / А. Б. Сорокин, Л. М. Железняк. — Москва : РТУ МИРЭА, 2021. — 49 с. — ЭБС Лань. — URL: <https://e.lanbook.com/book/182493> (дата обращения: 16.06.2023). — Текст : электронный.

5. Маркин, А. В. Системы графовых баз данных. Neo4j : учебное пособие для вузов / А. В. Маркин. — Москва : Юрайт, 2023. — 303 с. — (Высшее образование). — ЭБС Юрайт. — URL: <https://urait.ru/bcode/519845> (дата обращения: 16.06.2023). - Текст : электронный.

6. Дадян, Э. Г. Методы, модели, средства хранения и обработки данных: учебник / Э. Г. Дадян, Ю. А. Зеленков. — Москва : Вузовский учебник : ИНФРА-М, 2022. — 168 с. - ЭБС ZNANIUM.com. - URL:

<https://znanium.com/catalog/product/1834412> (дата обращения: 16.06.2023). – Текст : электронный.

#### *Дополнительная литература:*

7. Черников, Б. В. Оценка качества программного обеспечения. Практикум : учебное пособие / Б. В. Черников, Б. Е. Поклонов ; под ред. Б. В. Черникова. — Москва : ФОРУМ : ИНФРА-М, 2022. — 400 с. : ил. — (Высшее образование). - ЭБС ZNANIUM.com. - URL: <https://znanium.com/catalog/product/1843633> (дата обращения: 16.06.2023). – Текст : электронный.

8. Северенс, Ч. Введение в программирование на Python / Ч. Северенс. — Москва : Национальный Открытый Университет «ИНТУИТ», 2016. — 231 с. — ЭБС Университетская библиотека online. - URL: [http://biblioclub.ru/index.php?page=book\\_red&id=429184&sr=1 \(](http://biblioclub.ru/index.php?page=book_red&id=429184&sr=1)дата обращения: 16.06.2023). – Текст : электронный.

#### *Ресурсы информационно-телекоммуникационной сети «Интернет»*

1. Электронная библиотека Финансового университета (ЭБ) http://elib.fa.ru/ (http://library.fa.ru/files/elibfa.pdf)

2. Электронно-библиотечная система BOOK.RU http://www.book.ru

3. Электронно-библиотечная система «Университетская библиотека ОНЛАЙН» http://biblioclub.ru/

4. Электронно-библиотечная система Znanium http://www.znanium.com

5. «Деловая онлайн библиотека» издательства «Альпина Паблишер» http://lib.alpinadigital.ru/en/library

6. Электронно-библиотечная система издательства «Лань» https://e.lanbook.com/

7. Образовательная платформа "ЮРАЙТ" https://urait.ru/

8. Научная электронная библиотека eLibrary.ru http://elibrary.ru

9. Национальная электронная библиотека http://нэб.рф/

10. Официальный сайт Министерства финансов Российской Федерации [www.minfin.ru.](http://www.minfin.ru/)

11. Официальный сайт Федеральной службы государственной статистики Российской Федерации [www.gks.ru](http://www.gks.ru/)

12. Pylru 1.0.9 [Электронный ресурс]: сайт. – Режим доступа: https://pypi.python.org/pypi/pylru

13. Python Data Analysis Library [Электронный ресурс]: сайт. – Режим доступа: http://pandas.pydata.org/

14. Python Documentation [Электронный ресурс]: сайт. – Режим доступа: http://python.org/doc/

15. Python Standard Library [Электронный ресурс]: сайт. – Режим доступа: https://docs.python.org/2/library/

16. Официальный сайт языка программирования Python Электронный ресурс]: сайт. – Режим доступа: <https://www.python.org/>

17. Официальный сайт библиотеки ScikitLearn [Электронный ресурс]: сайт. – Режим доступа: https://scikit-learn.org/stable/

18. Официальный сайт библиотеки Pandas [Электронный ресурс]: сайт. – Режим доступа: https://pandas.pydata.org/

19. Официальный сайт библиотеки NumPy [Электронный ресурс]: сайт. – Режим доступа: https://numpy.org/

# **1.3. Вопросы на основе содержания дисциплин направленности программы магистратуры «Компьютерное зрение»**

1. Фреймворк Keras, TensorFlow. Установка, подключение. Основные методы. Реализация глубоких искусственных нейронных сетей.

2. Фреймворк PyTorch. Установка, подключение. Основные методы. Реализация глубоких искусственных нейронных сетей.

3. Сверточная нейронная сеть. История, принципы работы. Примеры архитектур.

4. Рекуррентная нейронная сеть. История, принципы работы. Примеры архитектур.

5. Трансформеры (Vision Transformers). История, принципы работы. Примеры архитектур.

6. Задача классификации изображений. Разметка. Метрики оценивания.

7. Задача обнаружения объектов на изображении. Разметка. Метрики оценивания.

8. Задача сегментации изображений. Разметка. Метрики оценивания.

9. Системы регистрации изображений. Растровое и векторное изображение.

10. Методы предварительной обработки изображений. Фильтрация.

11. Методы обнаружения и идентификации лиц на основе каскадов Хаара.

12. Трансферное обучение в компьютерном зрении.

13. Аугментация. Цели. Примеры.

14. Библиотека Albumentations.

15. Борьба с переобучением в моделях компьютерного зрения.

16. Транспонированная свертка.

17. Архитектура автокодировщика. Кодер. Декодер.

18. Архитектура вариационного автокодировщика. Кодер. Декодер.

19. Двухэтапные методы детектирования объектов.

20. Одноэтапные методы детектирования объектов.

21. Генеративно-состязательные сети. Архитектура.

22. Функции потерь в моделях машинного зрения.

23. Прунинг. Квантизация. Дистилляция.

24. Мультимодальные модели.

25. Модели случайных полей (многомерные).

26. Модели и методы обработки видеопоследовательности.

27. Библиотека OpenCV. Основной функционал.

28. Библиотека PIL. Основной функционал.

29. Инструменты для разметки данных в компьютерном зрении.

30. Выделение контуров на изображениях.

**1.4. Перечень рекомендуемой литературы для подготовки к государственному экзамену по вопросам на основе содержания дисциплин направленности программы магистратуры «Компьютерное зрение»**

#### *Основная литература*:

1. Селянкин, В. В. Компьютерное зрение. Анализ и обработка изображений: учебное пособие / В. В. Селянкин. - Санкт-Петербург : Лань, 2021. - 152 с. – ЭБС Лань. - URL: https://e.lanbook.com/book/173806 (дата обращения: 16.06.2023). – Текст : электронный.

2. Берикашвили, В. Ш. Статистическая обработка данных, планирование эксперимента и случайные процессы: учебное пособие для вузов / В. Ш. Берикашвили, С. П. Оськин. — 2-е изд., испр. и доп. — Москва : Юрайт. – 2023. — 164 с. — (Высшее образование). — ЭБС Юрайт. - URL: https://urait.ru/bcode/515268 (дата обращения: 16.06.2023). — Текст : электронный.

3. Калинина, В. Н. Анализ данных: Компьютерный практикум: учебное пособие / В. Н. Калинина, В. И. Соловьев. — Москва : КНОРУС, 2017. — 166 с. — (Бакалавриат). — Текст: непосредственный. — То же 2022. — ЭБС BOOK.ru. – URL: https://www.book.ru/book/942681 (дата обращения: 16.06.2023). — Текст : электронный.

#### *Дополнительная литература:*

4. Анализ данных : учебник для вузов / В. С. Мхитарян [и др.] ; под редакцией В. С. Мхитаряна. — Москва : Юрайт, 2023. — 490 с. — (Высшее образование). — ЭБС Юрайт. — URL: https://urait.ru/bcode/511020 (дата обращения: 16.06.2023). – Текст : электронный.

5. Козлов, А. Ю. Статистический анализ данных в MS Excel: учебное пособие / А. Ю. Козлов, В. С. Мхитарян, В. Ф. Шишов. – Москва : Инфра-М, 2014. - 320 с. - Текст: непосредственный. - (Высшее образование: Бакалавриат).

— То же. - 2022. - ЭБС ZNANIUN.com. - URL: https://znanium.com/catalog/product/1872730 (дата обращения: 16.06.2023). – Текст : электронный

6. Бруссард, М. Искусственный интеллект: пределы возможного: Научно-популярная литература / М. Бруссард – Москва : ООО "Альпина нонфикшн", 2020. - 362 с. – ЭБС ZNANIUM.com. – URL: http://znanium.com/catalog/document?id=368678. (дата обращения: 16.06.2023). – Текст : электронный.

# *Ресурсы информационно-телекоммуникационной сети «Интернет»*

1. Электронная библиотека Финансового университета (ЭБ) http://elib.fa.ru/

(http://library.fa.ru/files/elibfa.pdf)

2. Электронно-библиотечная система BOOK.RU http://www.book.ru

3. Электронно-библиотечная система «Университетская библиотека ОНЛАЙН» http://biblioclub.ru/

4. Электронно-библиотечная система Znanium

#### http://www.znanium.com

5. «Деловая онлайн библиотека» издательства «Альпина Паблишер» http://lib.alpinadigital.ru/en/library

6. Электронно-библиотечная система издательства «Лань» https://e.lanbook.com/

7. Образовательная платформа "ЮРАЙТ" https://urait.ru/

8. Научная электронная библиотека eLibrary.ru http://elibrary.ru

Национальная электронная библиотека http://нэб.рф/

9. www.1c.ru - Фирма «1С»

10. https://www.audit-it.ru - сайт, посвященный бухгалтерскому учету, налогам и аудиторской деятельности в России

11. Информационно-аналитический портал www.bankir.ru

12. Информационно-аналитический портал [www.futurebanking.ru](http://www.futurebanking.ru/)

13. Официальная документация библиотеки Scikit Learn [https://scikit](https://scikit-learn.org/stable/)[learn.org/stable/](https://scikit-learn.org/stable/)

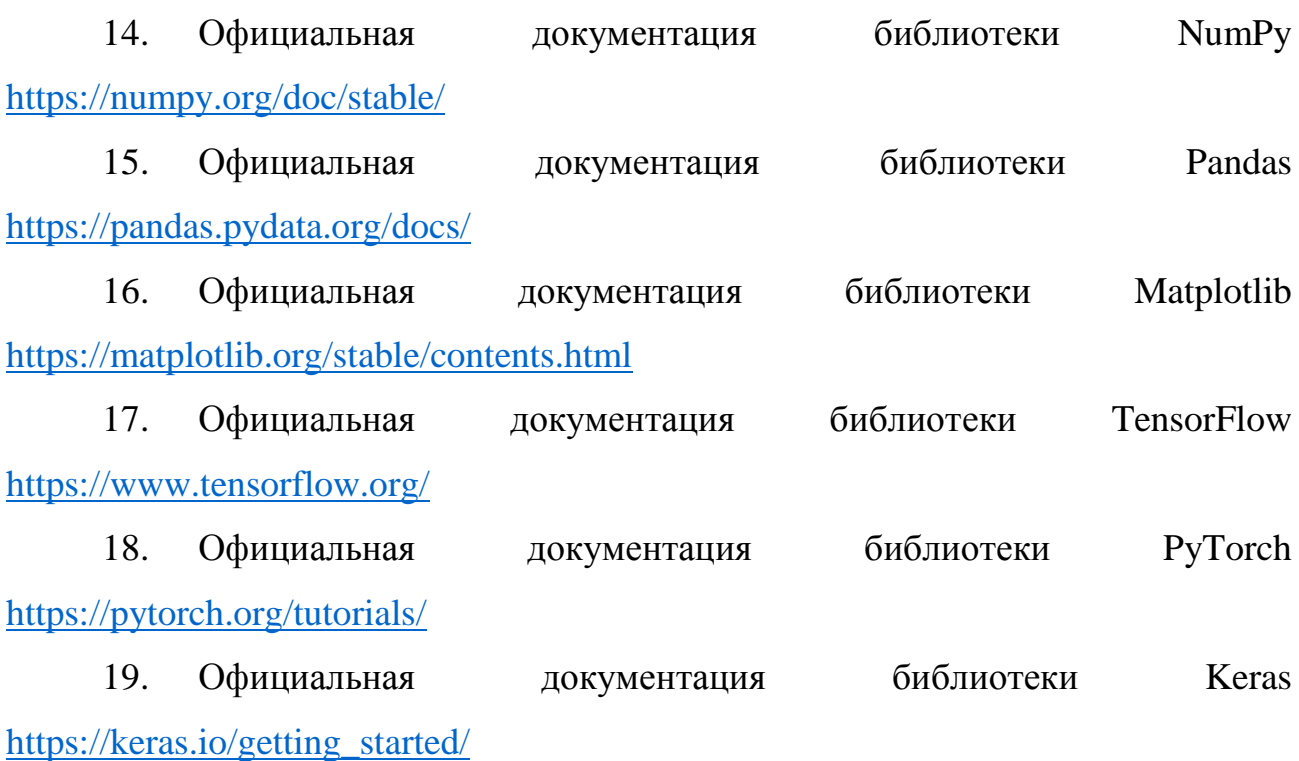

# **2. Примеры практико-ориентированных заданий**

1. Имеется последовательность данных о курсе валюты: [83, 82, 84, 87, 88, 87, 89, 90, 91, 92]. Реализуйте свертки размера 3 и 5 для анализа этих данных, с коэффициентами вида [-1, 0, 1, …].

2. Для двумерного изображения размером 6 на 6, заполненного числами от 1 до 36, выполните обработку сверточным слоем с активацией ReLU, если ядро фильтра размером 3x3 имеет следующие веса:

$$
W = \begin{pmatrix} 1 & 2 & 0 \\ 0 & -2 & 1 \\ 0 & 1 & 0 \end{pmatrix}.
$$

3. Была обучена и протестирована модель классификации изображений кошек и собак. Определите среднюю точность и полноту модели. При этом матрица путаницы имеет следующий вид (по вертикальной оси прогнозные значения, по горизонтальной - реальные):

$$
CM = \begin{pmatrix} 38 & 4 \\ 6 & 42 \end{pmatrix}.
$$

4. Представлено растровое изображение в формате RGB в виде трехмерного массива:

$$
R = \begin{pmatrix} 25 & 18 & 22 \\ 24 & 65 & 32 \\ 11 & 32 & 31 \end{pmatrix}, \quad G = \begin{pmatrix} 13 & 6 & 9 \\ 30 & 38 & 69 \\ 10 & 12 & 9 \end{pmatrix}, \ B = \begin{pmatrix} 7 & 0 & 3 \\ 16 & 32 & 48 \\ 10 & 5 & 3 \end{pmatrix}.
$$

Выполните преобразование, чтобы перейти к полутоновому изображению.

5. Напишите код на языке Python, обеспечивающий реализацию слоя пулинга для карты признаков. Представьте его в виде функции. При этом на вход поступает карта признаков произвольного размера, а ядро пулинга равно 2. В функции должен быть аргумент pool\_type, который позволяет реализовывать как максимальный, так и средний пулинг.

6. Заданы следующие параметры модели авторегрессии первого порядка:  $N = 10000$ ,  $Mx = 0$ ,  $Dx = 1$ ,  $r = 0.95$ . Представьте программный код для генерации такого случайного процесса и построения графика на экране на языке программирования по вашему выбору.

7. Заданы следующие параметры модели авторегрессии второго порядка с кратными корнями характеристических уравнений:  $N = 8000$ ,  $Mx = 1$ ,  $De = 0.1$ , r  $= 0.75$ . Представьте программный код для генерации такого случайного процесса и расчета его автокорреляционной функции на языке программирования по вашему выбору.

8. Пусть дано изображение А. Паттерн Хаара имеет вид шахматной доски размером 3 на 3 с белой ячейкой в левом верхнем углу. Реализуйте обработку изображения А с помощью такого паттерна.

$$
A = \begin{pmatrix} 23 & 98 & 25 & 12 & 9 \\ 12 & 32 & 8 & 31 & 14 \\ 45 & 30 & 25 & 32 & 27 \\ 11 & 38 & 40 & 43 & 19 \\ 16 & 36 & 38 & 50 & 13 \end{pmatrix}
$$

9. Результаты обнаружения с помощью модели YOLOv5 возвращают следующие параметры: [0 0.55, 0.86, 0.06, 0.04]. Рассчитайте метрику IoU, если в истинной аннотации объекта были следующие параметры: [0 0.53, 0.87, 0.08,  $0.05$ ].

10. Пусть полносвязный слой модели машинного обучения после дискретизации имеет следующие весовые коэффициенты:

 $w = \begin{bmatrix} 12.5 & 11.7 & 3.95 & 6.8 & 14.2 & 0 & 0.9 & 7.3 \end{bmatrix}$ 

Выполните квантизацию весов в формате INT4.

11. При помощи библиотеки питру численно оценить долю отрезка от -10 до 10, на которой значение функции  $2*x*cos(x)*exp(-0.01*x)$  превышает 0.5. Решение предложить в виде программного кода на Python.

12. Необходимо создать полносвязную нейронную сеть, принимающую на входе 10 признаков данных и состоящую из трех скрытых слоев по 64, 128 и 256 нейронов соответственно. Активация всех скрытых слоев установлена как гиперболический тангенс, а выходной слой содержит 1 нейрон и активируется с помощью функции sigmoid. Предложите код создания такой сети на основе фреймворка Keras.

13. Необходимо создать полносвязную нейронную сеть, принимающую на входе 10 признаков данных и состоящую из трех скрытых слоев по 64, 128 и 256 нейронов соответственно. Активация всех скрытых слоев установлена как гиперболический тангенс, а выходной слой содержит 1 нейрон и активируется с помощью функции sigmoid. Предложите код создания такой сети на основе фреймворка PyTorch.

14. Для карты признаков FM выполните деконволюцию (транспонированную свертку) с ядром K. При этом

$$
FM = \begin{pmatrix} 25 & 12 & 18 \\ 14 & 15 & 110 \\ 9 & 20 & 0 \end{pmatrix}, K = \begin{pmatrix} 3 & 1 \\ -2 & 0 \end{pmatrix}.
$$

15. В результате экспериментов с моделью детекции кошек и собак на изображениях, были получены следующие результаты в зависимости от порога распознавания.

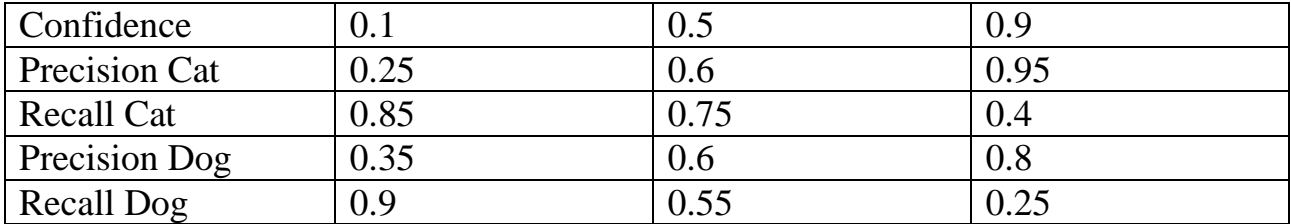

Оцените метрику mAP.

16. Дано изображение I в полутоновом представлении. Постройте график корреляционной функции такого изображения. При этом

$$
I = \begin{pmatrix} 7 & 5 & 3 & 3 & 2 \\ 6 & 4 & 3 & 1 & 2 \\ 0 & 1 & 0 & 2 & 5 \\ 4 & 3 & 9 & 1 & 2 \\ 7 & 4 & 5 & 2 & 2 \end{pmatrix}.
$$

17. Была обучена модель сегментации опухоли на медицинских изображениях. В результате обработки одного из тестовых снимков выход нейронной сети получился следующий:

$$
Ipr = \begin{pmatrix} 0 & 0 & 0 & 0 & 0 & 0 \\ 0 & 1 & 1 & 0 & 0 & 0 \\ 0 & 0 & 0 & 0 & 0 & 0 \\ 0 & 1 & 1 & 1 & 0 & 1 \\ 0 & 1 & 1 & 1 & 1 & 0 \\ 0 & 0 & 0 & 1 & 1 & 0 \end{pmatrix}.
$$

Посчитайте коэффициент Дайса, если известны корректные метки

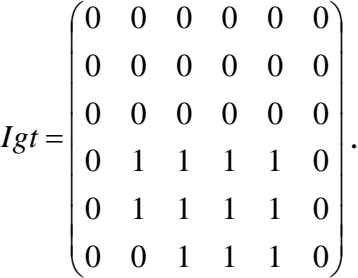

18. Была обучена модель детекции лиц на видеопоследовательности. В результате обработки одного из тестовых кадров bounding box region нейронной сети получился следующий:

$$
Ipr = \begin{pmatrix} 0 & 0 & 0 & 0 & 0 & 0 \\ 0 & 1 & 1 & 1 & 0 & 0 \\ 0 & 1 & 1 & 1 & 0 & 0 \\ 0 & 1 & 1 & 1 & 0 & 0 \\ 0 & 1 & 1 & 1 & 0 & 0 \\ 0 & 0 & 0 & 0 & 0 & 0 \end{pmatrix}.
$$

Посчитайте коэффициент IoU, если известны корректные метки

$$
Igt = \begin{pmatrix} 0 & 0 & 0 & 0 & 0 & 0 \\ 0 & 0 & 0 & 0 & 0 & 0 \\ 0 & 0 & 0 & 0 & 0 & 0 \\ 0 & 1 & 1 & 1 & 1 & 0 \\ 0 & 1 & 1 & 1 & 1 & 0 \\ 0 & 0 & 1 & 1 & 1 & 0 \end{pmatrix}.
$$

19. Для логитов на выходе последнего слоя нейронной сети, представленных вектором *L* = [2.8 1.4 0.7 1.6] реализуйте активацию с помощью функции softmax и рассчитайте вектор вероятностей.

20. Выполните нормализацию для изображения I, поступившего на вход сверточной нейронной сети. При этом

$$
I = \begin{pmatrix} 10 & 8 & 1 & 5 \\ 5 & 6 & 3 & 2 \\ 8 & 3 & 2 & 5 \\ 7 & 5 & 6 & 6 \end{pmatrix}.
$$

21. На вход нейронной сети пришел пакет, состоящий из трех изображений I1, I2 и I3. Выполните батч-нормализацию такого пакета.

$$
I1 = \begin{pmatrix} 10 & 8 & 1 & 5 \\ 5 & 6 & 3 & 2 \\ 8 & 3 & 2 & 5 \\ 7 & 5 & 6 & 6 \end{pmatrix}, I2 = \begin{pmatrix} 6 & 6 & 2 & 1 \\ 5 & 4 & 3 & 2 \\ 8 & 0 & 2 & 5 \\ 7 & 5 & 0 & 6 \end{pmatrix}, I3 = \begin{pmatrix} 1 & 7 & 1 & 5 \\ 5 & 3 & 3 & 2 \\ 8 & 3 & 3 & 5 \\ 7 & 5 & 6 & 6 \end{pmatrix}.
$$

22. Система распознавания лиц сформировала следующий биометрический вектор  $v = [6 \quad 7 \quad 8 \quad 3 \quad 2 \quad 0].$ 

При этом в обученной базе данных хранятся три вектора  $v1 = \begin{bmatrix} 9 & 3 & 4 & 8 & 0 & 6 \end{bmatrix}$ ,  $v2 = \begin{bmatrix} 5 & 6 & 7 & 3 & 2 & 2 \end{bmatrix}$ ,  $v3 = \begin{bmatrix} 4 & 4 & 2 & 3 & 3 & 2 \end{bmatrix}$ .

Используя косинусное расстояние определите, на кого больше всего похож идентифицированный системой человек.

23. Используя медианный фильтр окрестности 3 удалите шум из следующего изображения

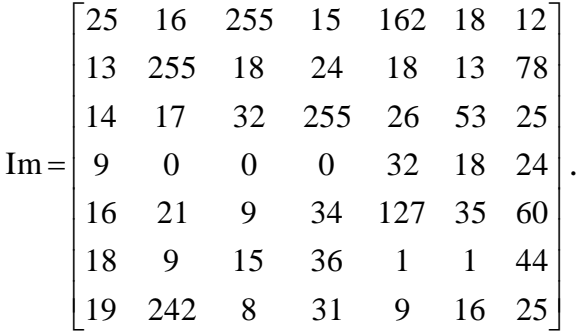

# 24. Имеется набор данных по кредитным историям в банке

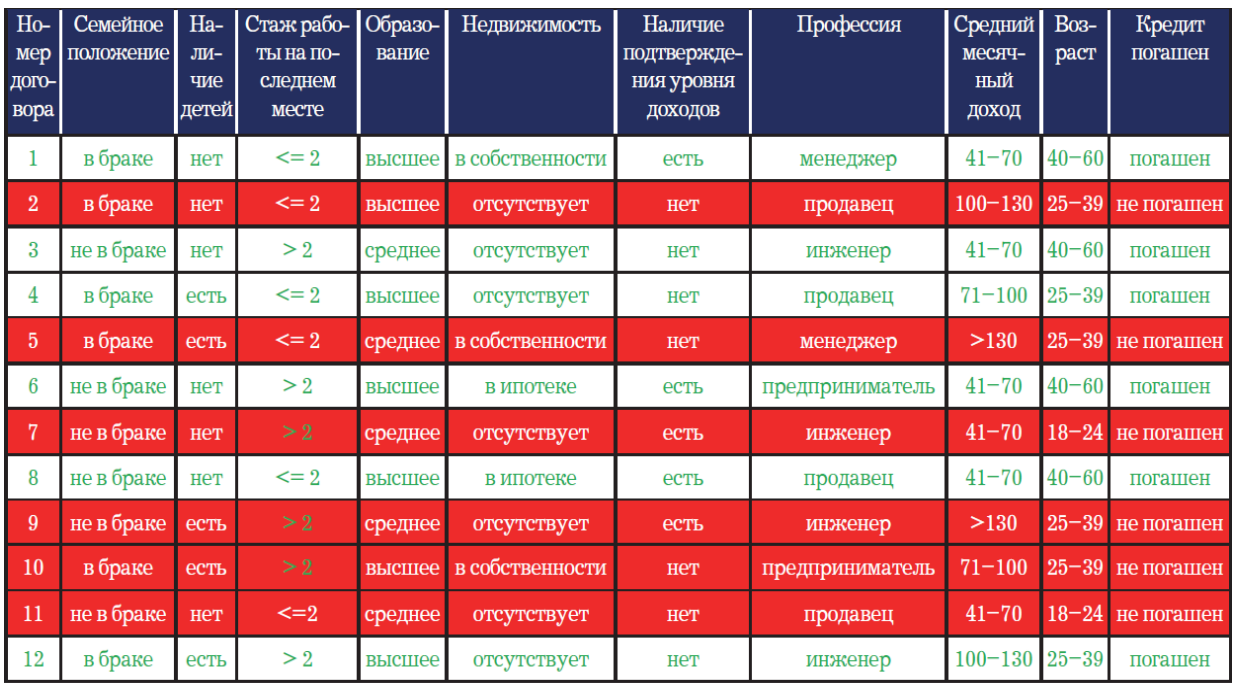

Решите следующие задачи:

- рассчитайте энтропию столбца «Профессия»

- постройте диаграмму решающего дерева для обучения модели по представленному набору данных

| $N_2$ | Место $(X1)$ | $O$ чки $(X2)$ | Победы (ХЗ) | <b>Разница голов (X4)</b> | Забитые голы (X5) |
|-------|--------------|----------------|-------------|---------------------------|-------------------|
|       |              | 99             | 32          | 52                        | 85                |
|       |              | ΟI             | 26          | 67                        | 102               |
|       |              | 66             | 8           | 30                        | 66                |
|       |              | 53             | 14          |                           | 46                |
|       | 10           | 52             |             | -0                        | 46                |
|       |              |                |             |                           | 4.                |

25. Имеется набор данных о выступлении футбольных команд

Решите следующие задачи:

- выберите два признака (X1-X5) с наименьшим индексом детерминации парной регрессии и стандартизуйте их

- на основе стандартизованных признаков выполните кластеризацию методом ближайшего соседа.

| $N_2$       | Mecto(Y) | O <sub>YKM</sub> (X1) | $\Pi$ обеды (X2) | <b>Разница голов (X3)</b> | Забитые голы (Х4) |
|-------------|----------|-----------------------|------------------|---------------------------|-------------------|
|             |          | 99                    | 32               | 52                        | 85                |
|             |          | 81                    | 26               | 67                        | 102               |
|             |          | 66                    | 18               | 30                        | 66                |
| 4           |          | 53                    | 14               | $-7$                      | 46                |
|             | 10       | 52                    | 13               | -8                        | 46                |
| 6           | 11       | 51                    | 13               | 3                         | 41                |
|             | 12       | 49                    | 14               | -6                        | 47                |
| 8           | 18       | 35                    | 9                | $-33$                     | 52                |
| $\mathbf Q$ | 19       | 25                    | 6                | $-44$                     | 35                |
| 10          | 20       | 20                    |                  | $-50$                     | 27                |

26. Имеется набор данных о выступлении футбольных команд

Решите следующие задачи:

- выберите два признака (X1-X4) с наименьшим индексом детерминации парной регрессии и стандартизуйте их

- на основе стандартизованных признаков выполните кластеризацию методом K-средних при K=3 и начальным значениям центров кластеров соответствующих первым трем строчкам. В случае необходимости остановите алгоритм после 3 итераций. Оцените качество полученной кластеризации.

27. Выполните агломеративную кластеризацию методом ближнего/дальнего соседа (от 5 кластеров к одному)

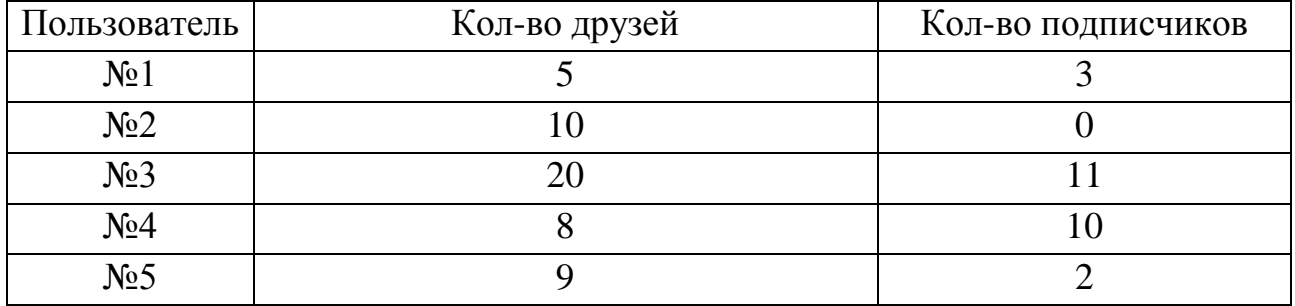

28. Постройте корреляционную матрицу признаков

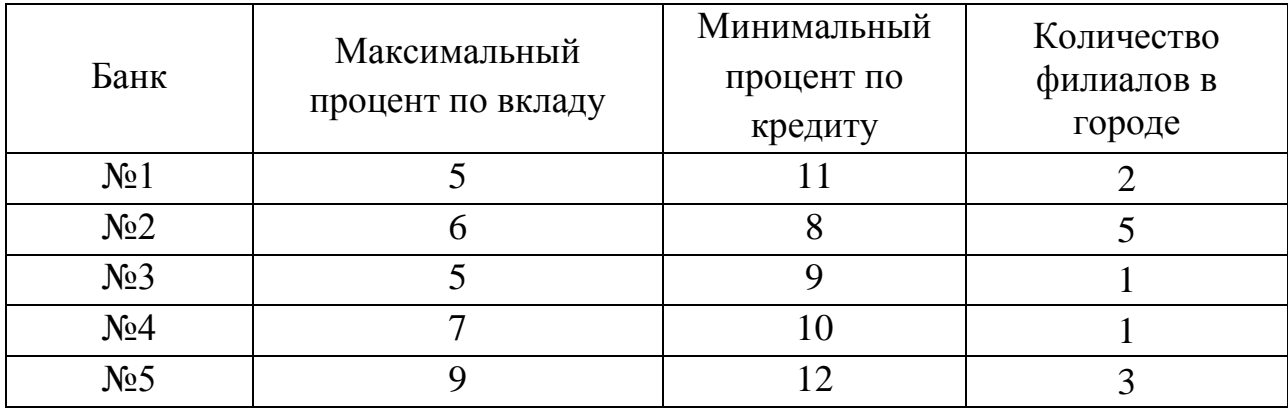

29. Значения собственных векторов корреляционной матрицы признаков равны: [0.4, 1.05, 2.2, 0.35]. Постройте график осадки и оцените возможности по сокращению исходного набора многомерных данных.

30. Пусть задано изображение A и сверточный фильтр F. Рассчитайте выход сверточного ядра с активацией ReLU. Шаг фильтра 1 по обоим осям, паддинг отсутствует.

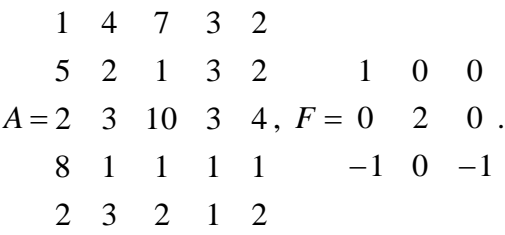

#### **3. Рекомендации обучающимся по подготовке к государственному экзамену**

Подготовку к сдаче государственного экзамена необходимо начать с ознакомления с перечнем вопросов, выносимых на государственный экзамен. Пользуйтесь при подготовке ответов рекомендованной обязательной и дополнительной литературой, а также лекционными конспектами, которые вы составляли.

Во время подготовки к экзамену рекомендуется помимо лекционного материала, учебников, рекомендованной литературы просмотреть также выполненные в процессе обучения задания для индивидуальной и самостоятельной работы, задачи, лабораторные и курсовые работы. В случае возникновения трудностей при подготовке к государственному экзамену обращайтесь к преподавателю за соответствующими разъяснениями.

Обязательным является посещение консультаций, которые проводятся перед государственным экзаменом.

#### **4. Критерии оценки результатов сдачи государственного экзамена**

Максимальное количество баллов (5 баллов) за ответ на теоретический вопрос экзаменационного билета ставится, если студент глубоко и полно раскрывает теоретические и практические аспекты вопроса, проявляет творческий подход к его изложению, и демонстрирует дискуссионность данной проблематики, а также глубоко и полно раскрывает дополнительные вопросы.

Количество баллов за ответ на теоретический вопрос экзаменационного билета снижается, если студент недостаточно полно освещает узловые моменты вопроса, затрудняется более глубоко обосновать те или иные положения, а также затрудняется ответить на дополнительные вопросы по данной проблематике.

Минимальное количество баллов (3 балла) за ответ на теоретический вопрос экзаменационного билета ставится, если студент не раскрывает основных моментов вопроса, логика изложения нарушена, ответы не всегда конкретны.

Оценка «неудовлетворительно» (2 балла) выставляется в случае, если материал излагается непоследовательно, не аргументировано, бессистемно,

ответы на вопросы выявили несоответствие уровня знаний выпускника требованиям ФГОС ВО в части формируемых компетенций, а также дополнительным компетенциям, установленным вузом.

Критерии оценки умений выпускников в ходе решения комплексных профессионально-ориентированных заданий:

Максимальное количество баллов (5 баллов) ставится, если выпускник полностью справился с выполнением комплексного профессионально ориентированного задания, обосновал полученные результаты.

Количество баллов снижается, если комплексное профессиональноориентированное задание выполнено, но допускаются неточности в обосновании результатов.

Минимальное количество баллов (3 балла) ставится, если комплексное профессионально-ориентированное задание, в основном, выполнено, намечен правильный ход решения, но допущены ошибки в процессе расчетов, в формировании выводов.

Оценка «неудовлетворительно» (2 балла) выставляется в случае, если отсутствует ответ на комплексное профессионально-ориентированное задание, либо нет решения, что означает несоответствие уровня подготовки выпускника требованиям к результатам освоения образовательной программы, включая дополнительные профессиональные компетенции, формируемые вузом.

Перед процедурой обсуждения ответов экзаменующихся каждый член государственной экзаменационной комиссии выставляет свою персональную оценку для каждого студента, используя сумму баллов, полученную после заполнения листа оценки студента.

Далее государственная экзаменационная комиссия рассматривает каждого выпускника отдельно: итоговая оценка представляет среднее арифметическое от суммы оценок, выставленных каждым членом комиссии.

# **Федеральное государственное образовательное бюджетное учреждение высшего образования «ФИНАНСОВЫЙ УНИВЕРСИТЕТ ПРИ ПРАВИТЕЛЬСТВЕ РОССИЙСКОЙ ФЕДЕРАЦИИ» (ФИНАНСОВЫЙ УНИВЕРСИТЕТ)**

 **Департамент анализа данных и машинного обучения Факультета информационных технологий и анализа больших данных**

**Андрианов Н.А.**

# **Методические рекомендации по подготовке и защите выпускной квалификационной работы**

 для студентов, обучающихся по направлению подготовки 01.04.02 - Прикладная математика и информатика, Направленность программы: «Компьютерное зрение»

*Одобрено Советом учебно-научного Департамента анализа данных и машинного обучения (протокол №2 от 29.03.2023 г.)*

**Москва 2023**

# **СОДЕРЖАНИЕ**

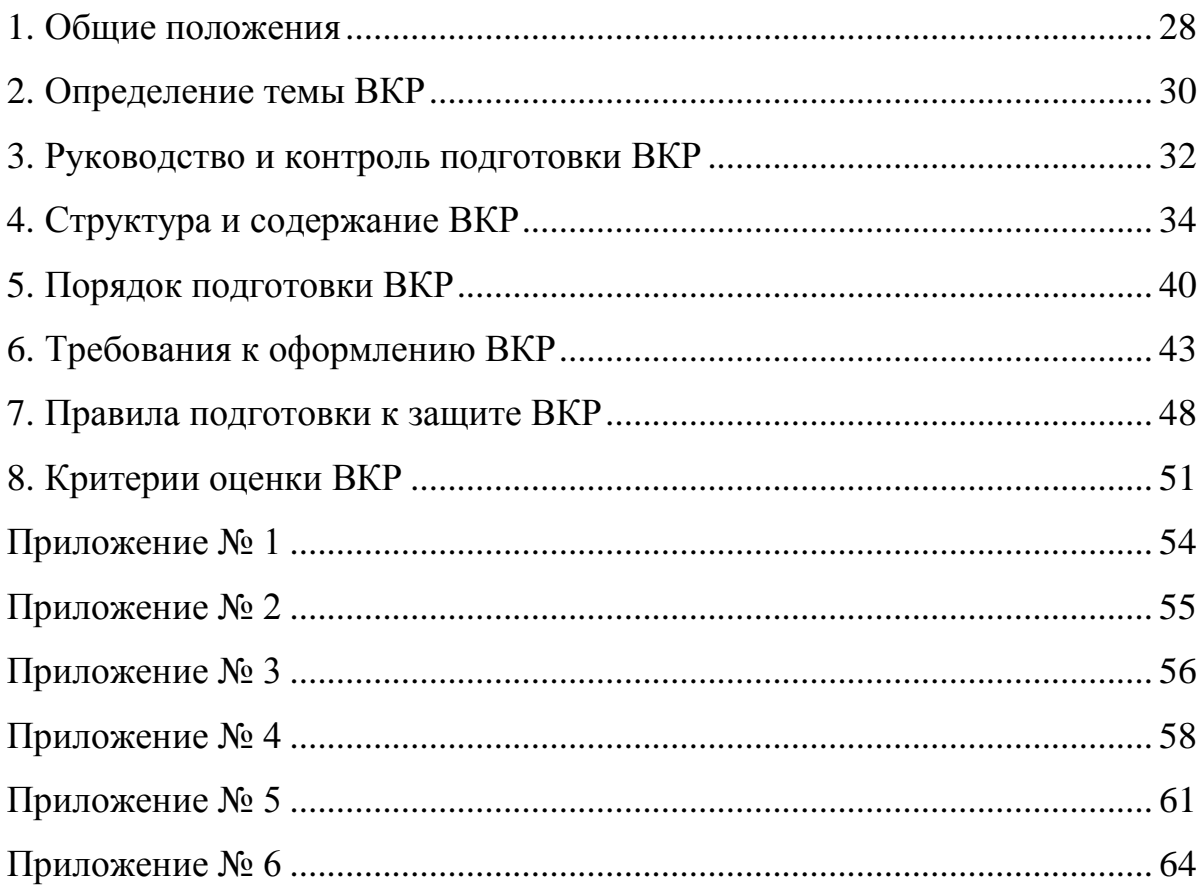

#### <span id="page-27-0"></span>**1. Общие положения**

1.1. Методические рекомендации разработаны на основании:

- Федерального государственного образовательного стандарта высшего образования - магистратура по направлению подготовки 01.04.02 - Прикладная математика и информатика (утв. приказом Минобрнауки России от 10.01.2018 N 13 (ред. от 08.02.2021), зарегистрировано в Минюсте России 06.02.2018 N 49939) (с изм. и доп., вступ. в силу с 01.09.2021);

- ГОСТ Р 7.05-2008 (Библиографическая ссылка);

- ГОСТ 7.32-2001 в ред. Изменения № 1 от 01.12.2005, ИУС № 12, 2005 (Отчет о научно-исследовательской работе);

- ГОСТ 7.1-2003 (Библиографическая запись. Библиографическое описание. Общие требования и правила составления);

- Положения о выпускной квалификационной работе по программе магистратуры в Финансовом университете», утвержденной приказом Финансового университета от 18.10.2021 г. №2203/о.

1.2. Методические рекомендации предназначены для студентов, обучающихся по направлению подготовки 01.04.02 - Прикладная математика и информатика, Направленность программы: «Компьютерное зрение».

1.3. Планируемые результаты освоения ОП магистратуры в соответствии с требованиями ФГОС определяются перечнем компетенций. В ходе защиты выпускной квалификационной работы (ВКР) оценивается сформированность следующих компетенций:

#### *Профессиональные компетенции:*

ПК-1 Способность вести разработку и управлять процессом разработки интеллектуальных информационных систем анализа данных, в том числе, больших данных

ПК-2 Способность разрабатывать новые методы и алгоритмы анализа больших массивов данных на основе методов машинного обучения и искусственного интеллекта

ПК-3 Способность применять классические методы машинного обучения

ПК-4 Способность разрабатывать модели машинного обучения с использованием машинного зрения

#### *Профессиональные компетенции направления:*

ПКН-1 Способность самостоятельно приобретать и применять знания в области прикладной математики и информатики, а также поддерживать коллективную научную коммуникацию, организовывать научные мероприятия

ПКН-2 Способность использовать современные информационные системы и математические методы для решения математических, естественнонаучных, социально-экономических и профессиональных задач предметной области

ПКН-3 Способность проводить самостоятельные научные исследования в профессиональной области

ПКН-4 Способность разрабатывать информационные системы и алгоритмы на основе математических методов и моделей, в том числе из области искусственного интеллекта, в решении профессиональных задач

ПКН-5 Способность участвовать и организовывать проектную деятельность по использованию современных математических инструментов в задачах предметной области, в том числе в составе команды разработчиков и аналитиков

ПКН-6 Способность анализировать и оценивать эффективность применения методов прикладной математики и информатики

ПКН-7 Способность оформлять и публично представлять результаты профессиональной деятельности с использованием информационных технологий

ПКН-8 Способность создавать, описывать и качественно контролировать исполнение технологических требований и нормативных документов в профессиональной деятельности

#### Универсальные компетенции:

УК-1 Способность к абстрактному мышлению, критическому анализу проблемных ситуаций на основе системного подхода, выработке стратегии лействий

УК-2 Способность применять коммуникативные технологии, владеть иностранным языком на уровне, позволяющем осуществлять профессиональную и исследовательскую деятельность, в т.ч. в иноязычной среде

УК-3 Способность определять и реализовывать приоритеты собственной деятельности в соответствии с важностью задач, методы повышения ее эффективности

УК-4 Способность к организации межличностных отношений  $\overline{M}$ межкультурного взаимодействия, учитывая разнообразие культур

УК-5 Способность руководить работой команды, принимать организационно-управленческие решения для достижения поставленной цели, нести за них ответственность

УК-6 Способность управлять проектом на всех этапах его жизненного пикла

УК-7 Способность проводить научные исследования, оценивать и оформлять их результаты

#### 2. Определение темы ВКР

<span id="page-29-0"></span>Обучающийся первого курса выбирает тему ВКР из предложенного департаментом перечня, либо перечня, размещенного в системе личных кабинетов на информационно-образовательном портале (ИОП) по адресу https://org.fa.ru, либо самостоятельно формулирует тему ВКР в рамках выбранного направления научного исследования. Закрепление темы ВКР за студентом осуществляется на основании письменного заявления студента на имя программы. Заявление, руководителя магистерской согласованное  $\mathbf{c}$ потенциальным научным руководителем и руководителем образовательной программы (ОП), подается в департамент не позднее 30 октября первого года

обучения (Приложение 1). Заявления студентов об утверждении темы ВКР рассматриваются на совете департамента не позднее 15 декабря первого года обучения, решение оформляется протоколом. Тема ВКР и научный руководитель закрепляются за студентом приказом Финуниверситета не позднее 30 декабря первого года обучения. Утвержденная тема ВКР отражается в индивидуальном плане работы студента на ИОП.

Тема ВКР должна быть актуальной, иметь научное и прикладное значение. Ее сложность и предположительный объем исследований должны предполагать выполнение в намеченный срок. При выборе темы магистрант должен учитывать свои научные и практические интересы в определенной области теории и практики. Тема должна быть сформулирована таким образом, чтобы в ней максимально конкретно отражалась основная идея работы.

Тематика работы должна отражать как теоретическую, так и практическую направленность исследования. Теоретическая часть исследования должна быть ориентирована на разработку теоретических и методологических основ исследуемых вопросов, использование новых концепций и идей в выбранной области исследования, отличаться определенной новизной научных идей и методов исследования. Практическая часть исследования должна демонстрировать способности магистранта решать реальные практические задачи на основе разработки моделей, методологических основ и подходов в исследуемых вопросах.

Тема ВКР может быть изменена или уточнена по письменному заявлению обучающегося на имя руководителя магистерской программы, согласованному с научным руководителем студента и с обоснованием причины корректировки не позднее, чем за 2 месяца (для изменения) или 1 месяц (для уточнения) до защиты ВКР. Изменение или уточнение темы оформляется приказом по Финуниверситету.

#### **3. Руководство и контроль подготовки ВКР**

<span id="page-31-0"></span>Для руководства процессом подготовки ВКР магистранту назначается научный руководитель.

Замена научного руководителя осуществляется в случае кадровых изменений или неудовлетворительной оценки работы руководителя с обучающимся, полученной по результатам его заслушивания на заседании совета департамента. Согласие обучающегося в этом случае не требуется. Замена научного руководителя по другим причинам допускается с согласия обучающегося, подтвержденного его заявлением на имя руководителя департамента, согласованного с руководителем магистерской программы с обоснованием причин замены. Замена научного руководителя оформляется приказом Финуниверситета. Проект приказа готовит руководитель департамента и согласовывает его с деканом факультета.

Подготовка ВКР по утвержденной теме осуществляется выпускником самостоятельно под руководством научного руководителя.

Научный руководитель магистерской диссертации:

 консультирует студента в соответствии с графиком подготовки ВКР по подготовке плана ВКР, подбору источников информации и данных, выбору методики исследования;

 выдает студенту задание на ВКР (Приложение 3) не позднее одного месяца с даты издания приказа о закреплении тем и руководителей; при выполнении коллективной ВКР каждому обучающемуся выдается индивидуальное задание;

 оказывает студенту помощь в составлении и заполнении индивидуального плана работы (ИПР) на ИОП;

 контролирует выполнение заданий и проставляет баллы за их выполнение на ИОП;

осуществляет контроль сроков и качества выполнения подготовки ВКР;

– дает рекомендации по участию в научных мероприятиях по теме  $BKP$ ;

 принимает решение о готовности ВКР и размещении ВКР обучающимся на ИОП;

 участвует в предварительной защите ВКР, проводимой по решению департамента;

 проверяет представленную работу в системе «Антиплагиат-ВУЗ» и корректность оформления заимствований, выявленных в результате проверки. При выявлении заимствований в объеме более 15%, решение о правомерности принимает руководитель. Оценка уровня заимствования отражается в отзыве руководителя. При выявлении фактов неправомерного заимствования работа возвращается обучающемуся на доработку, при этом график выполнения ВКР должен быть соблюден.

 представляет письменный отзыв о работе обучающегося в период работы над ВКР (Приложение 5) и размещает его на ИОП не позднее, чем за 5 дней до защиты;

- информирует служебной запиской руководителя департамента о несоблюдении сроков выполнения работы, о неготовности ВКР к размещению на ИОП, к защите;

 оказывает консультационную и методическую помощь в подготовке презентации ВКР и доклада для ее защиты;

присутствует на защите ВКР при отсутствии других аудиторных занятий.

В письменной рецензии оценивается:

- актуальность темы, самостоятельность подхода к ее раскрытию (наличие собственной точки зрения автора);

- соответствие выводов поставленным цели и задачам;

- умение пользоваться современными методами сбора и обработки информации;

- наличие практических рекомендаций и возможностей реализации полученных результатов;

- достоинства и недостатки работы.

В заключении рецензент излагает свою точку зрения об общем уровне ВКР и оценивает ее.

Форма рецензии на ВКР представлена в Приложении 6.

# <span id="page-33-0"></span>**4. Структура и содержание ВКР**

ВКР должна отвечать следующим требованиям:

- авторская самостоятельность;
- полнота исследования;
- внутренняя логическая связь, последовательность изложения;
- грамотное изложение на русском литературном языке;
- высокий теоретический уровень.

Рекомендуемый объем составляет не менее 80 и не более 100 страниц без учета приложений (для коллективной ВКР 150-200 без учета приложений).

ВКР должна содержать:

- титульный лист;
- оглавление;
- введение;
- основную часть, структурированную на главы и параграфы;
- заключение;
- список использованных источников;
- приложения (при необходимости).

### *Титульный лист ВКР*

Титульный лист – первый лист магистерской диссертации заполняется по форме, приведенной в Приложении 2.

Обязательно указываются должность, звание и ученая степень научного руководителя диссертации, а также консультантов, если они имеются. Внизу указывается город и год выпуска диссертации без знаков препинания.

На титульном листе в графе «Допустить к защите в ГАК» ставится подпись руководителя департамента.

### *Оглавление ВКР*

В оглавлении приводят название разделов (глав), подразделов (подглав) и пунктов в полном соответствии с их названиями, приведенными в работе, указывают страницы, на которых эти названия размещены. Название разделов печатают без отступа от левого края листа, название подразделов и пунктов - с отступом (0,8 см). Промежутки от последней буквы названия раздела до номера страницы заполняют отточием. Над колонкой цифр (колонцифр) в оглавлении сокращение «стр.» не пишут и после колонцифр точек не ставят.

«Введение», «Заключение», «Список использованных источников» и «Приложения» также включаются в оглавление, но не нумеруются.

#### Введение ВКР

Введение представляет собой наиболее ответственную часть работы, поскольку содержит в сжатой форме все фундаментальные положения, обоснованию которых посвящена ВКР. Это актуальность выбранной темы, степень её разработанности, цель и содержание поставленных задач, объект и предмет исследования, избранные методы исследования, его теоретическая, нормативная и эмпирическая основа, научная новизна, положения, выносимые на защиту, их теоретическая значимость и прикладная ценность.

Обоснование актуальности выбранной системы - начальный этап любого исследования. То, как автор умеет выбрать тему и насколько правильно он эту тему понимает и оценивает с точки зрения своевременности и социальной значимости, характеризует его научную зрелость и профессиональную подготовленность.

Освещение актуальности не должно быть многословным. Нужно показать главное - суть проблемной ситуации, из чего и будет видна актуальность темы. Актуальность может быть определена как значимость, важность, приоритетность среди других тем и событий, злободневность.

От доказательства актуальности выбранной темы следует перейти к формулировке цели исследования, а также указать на конкретные задачи, которые предстоит решать в соответствии с этой целью. Это обычно делается в форме перечисления (изучить, описать, разработать, предложить и т.п.). Желание исследователя ответить на вопросы по объему и качеству новых знаний определяет цель исследования.

Далее формулируются объект и предмет исследования. Объект научного исследования — это избранный элемент реальности, который обладает очевидными границами, относительной автономностью существования от окружающей его среды. Объект порождает проблемную ситуацию и избирается для изучения. Предмет научного исследования - логическое описание объекта, избирательность которого определена предпочтениями исследователя в выборе точки мысленного обзора, аспекта, «среза» отдельных проявлений наблюдаемого сегмента реальности.

Объект и предмет исследования как категории научного процесса соотносятся между собой как общее и частное. В объекте выделяется та его часть, которая служит предметом исследования. Именно на него направлено основное внимание диссертанта, именно предмет исследования определяет тему диссертационной работы, которая обозначается на титульном листе как ее заглавие.

Объект исследования всегда шире, чем его предмет. Если объект — это область деятельности, то предмет — это изучаемый процесс в рамках объекта исследования. Например, если объектом исследования являются системы идентификации лиц, то предметом исследования могут выступать методы оптимизации работы таких систем.

После этого необходимо показать методологическую, теоретическую, нормативную и эмпирическую основу работы, её новизну, сформулировать положения, выносимые на защиту, обосновать теоретическую и практическую значимость исследования. В качестве апробации результатов исследования можно указать участие в научно-исследовательских работах (НИР), грантах, конкурсах, выступления на конференциях и других научных мероприятиях, имеющиеся научные публикации по теме исследования.

В заключительной части введения необходимо кратко сказать о структуре работы. Рекомендуется указать число страниц машинописного текста, количество таблиц и рисунков в работе, число источников в списке литературы и количество приложений.

#### Основная часть ВКР

**BKP** Требования к конкретному содержанию основной части устанавливаются научным руководителем и руководителем магистерской программы.

Основная часть должна содержать, как правило, три главы.

Главы ВКР - это основные структурные единицы текста. Название каждой из них нужно сформулировать так, чтобы оно не оказалось шире темы по объему содержания и равновелико ей, так как глава представляет собой только один из аспектов темы и название должно отражать эту подчиненность.

В основной части на основе изучения имеющейся отечественной и переведённой на русский язык зарубежной научной и специальной литературы по исследуемой проблеме, а также нормативных материалов рекомендуется рассмотреть краткую историю, родоначальников теории, принятые понятия и классификации, степень проработанности проблемы за рубежом и в России, проанализировать конкретный материал по избранной теме, собранный во время работы над ВКР, дать всестороннюю характеристику объекта исследования, сформулировать конкретные практические рекомендации и предложения по совершенствованию исследуемых явлений и процессов. Рекомендуется проанализировать функционирование аналогов объекта критически исследования, как в российской практике, так и за рубежом. Раздел должен содержать рассмотрение и оценку различных теоретических концепций, взглядов, методических подходов по решению рассматриваемой проблемы. Анализируя существующий понятийный аппарат в исследуемой области, автор представляет свою трактовку определенных понятий (авторское определение) или дает их критическую оценку.

При освещении исследуемой проблемы не допускается пересказывание содержания учебников, учебных пособий, монографий, Интернет-ресурсов без соответствующих ссылок на источник. Автор работы должен показать основные тенденции развития теории и практики в конкретной области и степень их отражения в отечественной и зарубежной научной и учебной литературе.

Стиль изложения должен быть литературным и научным, недопустимо использование разговорных выражений, подмены профессиональных терминов их бытовыми аналогами. Научный стиль изложения предполагает точность, ясность и краткость. Иногда стремление приблизиться к научному стилю выражается в излишне громоздком изложении положений работы, что чаше всего свидетельствует о неясности мысли, усложняет понимание того, что на самом деле хотел сказать автор и из достоинства работы превращается в ее недостаток.

#### Заключение ВКР

Заключение как самостоятельный раздел работы должно содержать краткий обзор основных аналитических выводов проведенного исследования и описание полученных в ходе него результатов.

Следует отметить, что хорошо написанные введение и заключение дают качестве четкое представление  $\mathbf{0}$ проведенного исследования, круге рассматриваемых вопросов, методах и результатах исследования.

В заключении должны быть представлены:

- общие выводы по результатам работы;

- оценка достоверности полученных результатов и сравнение с аналогичными результатами отечественных и зарубежных работ;

- предложения по использованию результатов работы, возможности внедрения разработанных предложений в практике.

В целом представленные в заключении выводы и результаты исследования должны последовательно отражать решение всех задач, поставленных автором в начале работы (во введении), что позволит оценить законченность и полноту проведенного исследования.

#### Список использованных источников

Список использованных источников должен содержать сведения об источниках, использованных при написании ВКР (нормативные документы, литературные источники, базы данных, ссылки на интернет-ресурсы и т.д.) В него необходимо включать только те источники, на которые были сделаны ссылки в тексте работы (не менее 60 наименований).

Источники необходимо располагать в следующей последовательности.

1. Нормативные правовые акты (если необходимо).

2. Иные официальные материалы (резолюции-рекомендации международных организаций и конференций, официальные доклады, официальные отчеты и др.).

4. Монографии, учебники, учебные пособия.

5. Авторефераты диссертаций.

6. Научные статьи.

7. Материалы и данные, полученных с официальных сайтов Интернета с указанием источника (адрес сайта, дату обращения).

Списки разделов 4, 5 и 6 составляются в алфавитном порядке.

#### *Приложения к ВКР*

Для лучшего понимания и пояснения основной части ВКР в нее (при необходимости) включают приложения, которые носят вспомогательный характер и на объем работы не влияют. Объём работы определяется количеством страниц. Последним листом магистерского научного исследования является последний лист в списке литературы.

Оформление приложений должно строго соответствовать действующим стандартам. Приложения оформляют как продолжение ВКР. Каждое приложение следует начинать с нового листа с указанием в правом верхнем углу слова "ПРИЛОЖЕНИЕ", напечатанного прописными буквами. Приложение должно иметь содержательный заголовок.

В приложения рекомендуется включать материалы, связанные с выполненной работой, которые по каким-либо причинам не могут быть включены в основную часть. В приложения также можно включать иллюстрации, таблицы, выполненные на листах формата A3 (297x420 мм).

Требования к оформлению ВКР приведены разделе 6.

#### **5. Порядок подготовки ВКР**

<span id="page-39-0"></span>Подготовленная к защите ВКР должна соответствовать нормам и требованиям, установленным в действующих государственных образовательных стандартах и нормативных актах высшей школы.

Сроки составления плана и задания на ВКР, утверждения задания на ВКР в соответствии с приказом Финуниверситета «О проведении практики, подготовке ВКР» на текущий год, размещаются на странице департамента в разделе «магистратура  $\rightarrow$  информация по ВКР» до 30 января первого года обучения.

Руководитель ВКР в обязательном порядке проверяет ВКР в системе «Антиплагиат.ВУЗ». В случае выявления заимствований в объеме более 15% руководитель ВКР проводит анализ текста на соблюдение норм правомерного заимствования<sup>1</sup> и принимает решение о правомерности использования заимствованного текста в ВКР. Экспертная оценка уровня авторского текста в ВКР отражается в отзыве руководителя ВКР. В случае выявления факта неправомерного заимствования при подготовке ВКР работа возвращается руководителем ВКР обучающемуся на доработку.

Обучающийся обязан разместить с разрешения руководителя законченную и оформленную в соответствии с методическими рекомендациями департамента ВКР в электронном виде (ЭВКР) на ИОП не позднее 10-ти календарных дней до начала государственной итоговой аттестации (ГИА) согласно календарному графику, ежегодно утверждаемому приказом об организации учебного процесса.

Руководитель после размещения ЭВКР на ИОП составляет письменный отзыв о работе обучающегося в период работы над ВКР и размещает его на ИОП. Обучающийся должен иметь возможность ознакомиться с отзывом не позднее, чем за 5 дней до защиты.

ВКР подлежит обязательному рецензированию лицами, деятельность которых соответствует направлению подготовки обучающегося. Рецензент

l

<sup>1</sup> Правомерное заимствование - использование части нужного текста с обязательным указанием (ссылкой) на истинного автора и источник заимствования (см.: О плагиате в диссертациях на соискание ученой степени. - 2-е издание, переработанное и дополненное. - М.: МИИ, 2015. - С. 16).

может быть научно-педагогическим работником сторонней организации или практиком с опытом работы не менее 5 лет. Рецензент должен получить версию ВКР, соответствующую размещенной на портале, не позднее, чем за 15 дней до защиты. Обучающийся должен иметь возможность ознакомиться с рецензией не позднее, чем за 5 дней до защиты.

С целью контроля готовности обучающихся к защите ВКР департамент организует и проводит предварительную защиту ВКР не позднее, чем за 20 календарных дней до даты защиты. Процедура предварительной защиты ВКР устанавливается департаментом. Предварительная защита может быть организована в рамках научно-исследовательских семинаров. Электронный вариант работы предоставляется научному руководителю магистерской программы (руководителю ОП) не менее чем за 2 дня до даты предзащиты. Явка студентов на предварительную защиту является обязательной.

На предварительную защиту студент должен представить:

- печатный вариант презентации, утвержденный научным руководителем, а также текущую версию ВКР;

- презентацию по ВКР;

- скриншот Отчета о проверке работы в системе «Антиплагиат.ВУЗ» из личного кабинета научного руководителя;

- справку, описывающую индивидуальный вклад каждого обучающегося в конечный результат (в случае выполнения ВКР исследовательским коллективом).

По итогам предзащиты магистрант получает либо допуск к защите ВКР, либо допуск с устранением несущественных замечаний, либо рекомендацию на повторную предзащиту. Вторая предзащита ВКР назначается не позднее, чем за одну неделю до защиты в государственной аттестационной комиссии (ГАК). К дате второй предзащиты должны быть устранены все замечания, отмеченные на более ранних этапах подготовки работы, представлен итоговый вариант ВКР и итоговый вариант презентации.

ВКР в распечатанном и переплетенном виде, соответствующем электронной версии, размещенной на ИОП, подписывается обучающимся, руководителем ВКР, консультантом (при наличии) и представляется обучающимся вместе с письменным разрешением обучающегося на размещение ВКР на ИОП, отчетом о проверке на заимствования по системе «Антиплагиат» в департамент не позднее 5-ти календарных дней до даты защиты ВКР. Задание на подготовку ВКР, отзыв научного руководителя и рецензия вкладываются в работу. На последней странице отзыва и рецензии должна стоять подпись магистранта об ознакомлении с ними.

Допускается подготовка комплекта электронных документов по ВКР в системе личных кабинетов на ИОП.

Получение отрицательного отзыва и /или рецензии не является препятствием к защите ВКР.

Руководство департамента при наличии отзыва научного руководителя и внешней рецензии, с учетом результатов предварительной защиты решает вопрос о допуске ВКР к защите. Если принято решение о невозможности допуска ВКР к защите, то на титульном листе работы делается соответствующая запись, заверенная подписью ответственного лица. С данным решением необходимо ознакомить научного руководителя и студента под подпись на титульном листе. Основаниями для такого решения могут быть: высокий (более 15%) уровень заимствований; наличие неправомерных заимствований; несоответствие ВКР предъявляемым требованиям или ее отсутствие, отсутствие ВКР на ИОП в установленные сроки и другие.

Департамент не позднее следующего рабочего дня информирует декана факультета о студенте, чья ВКР не допущена к защите, для подготовки представления ректору на его отчисление из Финуниверситета как не выполнившего обязанностей по добросовестному освоению образовательной программы и выполнению учебного плана.

#### <span id="page-42-0"></span>**6. Требования к оформлению ВКР**

#### *Общие требования*

ВКР оформляется в соответствии с ГОСТ Р 7.0.5-2008 (Библиографическая ссылка); ГОСТ 7.32-2001 в ред. Изменения № 1 от 01.12.2005, ИУС № 12, 2005) (Отчет о научно-исследовательской работе); ГОСТ 7.1-2003 (Библиографическая запись. Библиографическое описание. Общие требования и правила составления); ГОСТ7.82-2001 Библиографическая запись. Библиографическое описание электронных ресурсов; ГОСТ 7.012-2011 Библиографическая запись. Сокращение слов на русском языке. Общие требования и правила.

В случае представления бумажного варианта ВКР к защите принимаются только сброшюрованные работы.

В случае представления электронной ВКР – к защите принимаются работы, для которых имеются все необходимые документы в системе личных кабинетов и у которых согласован План-задание ВКР и проставлен «Допуск к защите».

ВКР оформляется на листах формата А4 белого цвета с размерами полей: сверху – 20 мм, снизу – 20 мм, справа – 15 мм, слева 30 мм. Шрифт Times New Roman, 14 пт, через полтора межстрочных интервала. Страницы текста работы и включенные в работу иллюстрации и таблицы должны соответствовать формату А4 по ГОСТ 9327. Текст ВКР следует печатать на одной стороне, цвет шрифта должен быть черным. Текст работы должен быть выровнен по ширине.

Объем ВКР должен составлять не менее 80 и не более 100 страниц напечатанного текста, и не более 12 листов графического материала.

ВКР должна включать из следующих структурных элементов: введение, заключение, список использованных источников, приложение(я). Слова «ВВЕДЕНИЕ», «ЗАКЛЮЧЕНИЕ», «СПИСОК ИСПОЛЬЗОВАННЫХ ИСТОЧНИКОВ» являются заголовками структурных элементов работы, их следует писать прописными буквами, располагать посередине текстового поля, без кавычек, без подчеркивания и без проставления точки в конце заголовка. Слово «ПРИЛОЖЕНИЕ» выравнивается по правой стороне.

Главы ВКР должны быть пронумерованы арабскими цифрами в пределах всей работы и записываться с абзацного отступа. После цифры ставится точка и пишется название главы, прописными буквами или начиная с прописной буквы. Введение и заключение как главы не нумеруются. Каждую главу работы следует начинать с новой страницы.

Параграфы следует нумеровать арабскими цифрами в пределах каждой главы. Номер параграфа должен состоять из номера главы и номера параграфа, разделенных точкой. Заголовки параграфов печатаются строчными буквами, начиная с прописной, без точки в конце. Если заголовок включает несколько предложений, их разделяют точками. Переносы в заголовках не допускаются. Расстояние между заголовками и текстом должны быть не менее 2-х интервалов. Параграфы на составные части не подразделяются.

Для сносок шрифт выбирается Times New Roman, черного цвета, размер № 12, через одинарный интервал. Сноски следует нумеровать арабскими цифрами, соблюдая сквозную нумерацию по всему тексту.

Фамилии и собственные имена, названия учреждений в тексте ВКР приводят на языке оригинала.

В работе следует использовать сокращение русских слов и словосочетаний по ГОСТ 7.12-93. Из сокращенных названий учреждений и предприятий следует употреблять только общеизвестные. Малоизвестные сокращения необходимо расшифровывать при первом упоминании.

При указании перед фамилиями ученой степени, должности или профессии допускают следующие сокращения:

Д-р экон. наук - доктор экономических наук.

Канд. техн. наук - кандидат технических наук.

Проф. - профессор.

Доц. - доцент.

Преп. - преподаватель.

Ст. преп. - старший преподаватель.

Ст. науч. сотр. - старший научный сотрудник.

В тексте работы, за исключением формул, таблиц и рисунков, не допускается:

- применять без числовых значений математические знаки, например,> (больше),  $\le$  (меньше), = (равно),  $\ge$  (больше или равно),  $\le$  (меньше или равно),  $\langle$  > (не равно), а также знаки № (номер), % (процент);

- применять индексы стандартов, технических условий и других документов без регистрационного номера.

В случае оформления бумажной версии ВКР работа представляется на департамент в печатном виде в твердом переплете. В любом случае работа размещается в электронном виде в системе личных кабинетов Финуниверситета.

#### *Требования к оформлению иллюстраций*

Все иллюстрации (в том числе графики, схемы, диаграммы) именуются в тексте рисунками. Каждый рисунок располагается непосредственно после текста, имеющего на него ссылку, и выравнивается по центру страницы. Название для каждого рисунка обязательно, оно помещается под ним, пишется без кавычек и содержит слово «Рисунок» без кавычек и указание на порядковый номер рисунка, без знака №. Например: Рисунок 1. Название рисунка.

Рисунки следует нумеровать арабскими цифрами порядковой нумерацией в пределах всей ВКР. Если в работе только одна иллюстрация, то ее обозначают - «Рисунок 1». Допускается нумеровать иллюстрации в пределах параграфа. В этом случае номер иллюстрации состоит из номера параграфа и порядкового номера рисунка, разделенных точкой. Например, Рисунок 1.1.

Иллюстрации каждого приложения обозначают отдельной нумерацией арабскими цифрами с добавлением перед цифрой обозначения приложения. Например, «Рисунок A3».

Чертежи, графики, диаграммы и схемы должны соответствовать требованиям государственных стандартов единой системы конструкторской документации (ЕСКД).

### *Требования к оформлению таблиц*

Значительный по объему цифровой материал, используемый в работе, оформляют в виде таблиц. Оформление таблиц выполняется по ГОСТ 2.105. Таблицу в зависимости от ее размера помещают под текстом, в котором впервые дана ссылка на нее, или на следующей странице, а при необходимости в приложении.

Таблицы нумеруются арабскими цифрами сквозной нумерацией в пределах всей работы. Нумерация таблиц, помещенных в приложении, состоит из буквы, обозначающей приложение, и цифры - номера таблицы. Например: Таблица А1.

На все таблицы ВКР должны быть приведены ссылки в тексте, при ссылке следует писать слово «таблица» с указанием ее номера.

Заголовки граф и строк таблицы следует писать с прописной буквы в единственном числе, а подзаголовки граф - со строчной буквы, если они составляют одно предложение с заголовком, или с прописной буквы, если они имеют самостоятельное значение. В конце заголовков и подзаголовков таблиц точки не ставят.

Таблицы слева, справа и снизу, как правило, ограничивают линиями.

Допускается помещать таблицу вдоль длинной стороны листа ВКР.

Если строки или графы выходят за формат таблицы, ее делят на части, помещая одну часть под другой или рядом, при этом в каждой части таблицы повторяют ее заголовки граф или строк. При делении на части допускается заголовки ее граф или строк заменять соответственно номером граф и строк. При этом нумеруют арабскими цифрами графы и (или) строки первой части таблицы. Слово «Таблица» указывают один раз над первой частью таблицы, над другими частями пишут слова «Продолжение таблицы» с указанием номера (обозначения) таблицы.

### *Требования к оформлению приложений*

Приложения должны начинаться с новой страницы, располагаться и нумероваться в порядке появления ссылок на них в тексте. Приложения должны

иметь заголовок с указанием слова «Приложение», его порядкового номера и названия.

Страницы следует нумеровать арабскими цифрами, соблюдая сквозную нумерацию по всему тексту. Номер страницы проставляют, начиная со второй, посередине нижнего поля листа. Титульный лист включается в общую нумерацию страниц отчета, но номер страницы на титульном листе не проставляется.

Приложения не входят в установленный объем работы, при этом нумерация страниц их охватывает.

#### Требования к оформлению библиографических ссылок

Библиографическая ссылка содержит библиографические сведения о цитируемом, рассматриваемом или упоминаемом в тексте ВКР документе (его составной части или группе документов), которые необходимы и достаточны для его идентификации, а также для поиска.

Библиографическая ссылка выполняется шрифтом Times New Roman, 12 пт, через один интервал.

Библиографическую ссылку приводят полностью  $\, {\bf B}$ примечании (внутритекстовом, подстрочном, затекстовом) или в тексте работы. Допускается включать ссылку частично в текст и частично в примечание.

Для связи текста ВКР с библиографическими ссылками в подстрочных и затекстовых примечаниях, а также с библиографическими описаниями в библиографическом списке используют ссылки в тексте работы в виде цифр (порядковых номеров), звездочек, фамилий авторов и основных заглавий произведений, годов издания, страниц и т.д.

Оформление ссылок должно соответствовать ГОСТ Р 7.0.5-2008.

Законченная работа подписывается студентом:

- на титульном листе;

- после заключения записывается следующее:

«Данная работа выполнена мною самостоятельно»

В случае материального представления ВКР работа представляется на департамент в печатном виде в твердом переплете. В любом случае работа размещается в электронном виде в системе личных кабинетов Финуниверситета.

#### **7. Правила подготовки к защите ВКР**

<span id="page-47-0"></span>К защите ВКР допускаются обучающиеся, успешно завершившие в полном объеме освоение образовательной программы по направлениям подготовки высшего образования, успешно сдавшие государственный экзамен (итоговый междисциплинарный экзамен) или отсутствовавшие на государственном экзамене (итоговом междисциплинарном экзамене) по уважительной причине, вовремя представившие весь комплект документов по ВКР в департамент и в системе личных кабинетов.

Департамент передает секретарю Государственной экзаменационной комиссии (ГЭК) версию ВКР с отзывом и рецензией.

Защита ВКР проводится на открытом заседании ГЭК согласно утвержденному расписанию. На защиту приглашаются научные руководители, рецензенты и все желающие.

Процедура защиты ВКР включает в себя:

•открытие заседания ГЭК (председатель);

•доклады обучающихся, предусматривается не более 15 минут на доклад обучающегося;

• вопросы членов комиссии по ВКР и докладу обучающегося, при ответах на вопросы обучающийся имеет право пользоваться своей работой;

• выступление руководителя ВКР либо, в случае его отсутствия, заслушивание текста отзыва.

Первое слово предоставляется магистранту, время его выступления должно составлять не более 15 минут. Доклад должен включать в себя: обоснование избранной темы; описание цели и задач работы; круг рассматриваемых проблем и методы их решения; результаты анализа

практического материала и их интерпретация; конкретные рекомендации по совершенствованию разрабатываемой темы. В заключительной части доклада характеризуется значимость полученных результатов и даются общие выводы.

Доклад должен сопровождаться презентацией, иллюстрирующей основные положения работы с использованием мультимедийных средств. Количество слайдов – 12-18.

После выступления автор работы отвечает на вопросы членов комиссии. Далее выступает научный руководитель, который характеризует, насколько самостоятельно, творчески относился магистрант к выполнению своего исследования и отмечает соответствие работы требованиям государственного стандарта. В случае его отсутствия зачитывается отзыв. Затем слово предоставляется рецензенту (в случае его отсутствия зачитывается рецензия) для краткой характеристики и оценки работы, после чего начинается её обсуждение. В заключение слово предоставляется магистранту, который отвечает на замечания рецензента и членов комиссии.

ГЭК при определении результата защиты ВКР принимает во внимание:

• оценку руководителем ВКР работы обучающегося в период подготовки ВКР,

• оценку рецензента за работу в целом, учитывая наличие научных результатов, практической значимости и обоснованности выводов и рекомендаций, сделанных в работе;

• наличие опубликованных работ по теме исследования;

• наличие подтверждения апробации результатов исследований в виде справки о внедрении, об участии с докладами на научных мероприятиях;

• индивидуальные оценки членов ГЭК содержания работы, её защиты, включая доклад, ответы на вопросы членов ГЭК и замечания рецензента;

• уровень и качество индивидуального вклада каждого члена коллектива (для коллективной ВКР).

Результат защиты ВКР определяется оценками «отлично», «хорошо», «удовлетворительно», «неудовлетворительно» и заносится в протокол заседания

ГЭК. В случае возникновения спорной ситуации при равном числе голосов председательствующий обладает правом решающего голоса.

ГЭК, по итогам защиты ВКР, может дать рекомендацию для продолжения учебы выпускника в аспирантуре и занятия педагогической деятельностью. В качестве дополнительных рекомендаций комиссия вправе указать на значимость проведенного исследования, возможность дальнейшего использования полученных результатов в научно-практических исследованиях, в учебном процессе и т.д. Результаты работы могут быть рекомендованы к публикации или внедрению.

Результаты защиты ВКР объявляются в тот же день после оформления протокола заседания ГЭК.

По результатам защиты ВКР обучающийся имеет право подать письменную апелляцию о нарушении, по его мнению, установленной процедуры проведения защиты ВКР. Апелляция подается лично обучающимся в апелляционную комиссию не позднее следующего рабочего дня после объявления результата защиты ВКР.

Обучающиеся, не прошедшие государственное аттестационное испытание в форме защиты ВКР в связи с неявкой по уважительной причине (временная нетрудоспособность, исполнение государственных, общественных или служебных обязанностей, вызов в суд, транспортные проблемы (отмена рейса, отсутствие билетов, погодные условия), вправе пройти ее в течение 6-ти месяцев после завершения ГИА. Обучающийся должен в течение 7-ми календарных дней после установленной даты защиты ВКР представить документ, подтверждающий причину его отсутствия.

Порядок повторной защиты ВКР определен пунктом 5.4 Порядка проведения государственной итоговой аттестации по программам бакалавриата и магистратуры в Финансовом университете, утвержденного приказом Финуниверситета от 14.10 2016 № 1988/о.

Обучающиеся, не прошедшие государственное аттестационное испытание в форме защиты ВКР в связи с неявкой по неуважительной причине или

получившие оценку «неудовлетворительно» подлежат отчислению из Финуниверситета как не выполнившие обязанности по добросовестному освоению образовательной программы и выполнению учебного плана с предоставлением справки об обучении.

#### **8. Критерии оценки ВКР**

<span id="page-50-0"></span>В данном разделе указываются требования к получению оценки «отлично», «хорошо», «удовлетворительно», «неудовлетворительно». При формировании критериев оценки следует использовать перечень знаний, умений/владений, которые выпускник должен продемонстрировать для подтверждения освоенных программ магистратуры.

Оценка *«отлично»* выставляется при условии, что:

- работа выполнена самостоятельно, носит исследовательский характер, имеется новизна собранных автором данных, обоснована авторская позиция, собран, обобщен, и проанализирован достаточный объем литературы, статистической информации и других практических материалов;

- при написании и защите работы выпускником продемонстрирован высокий уровень развития профессиональных, универсальных компетенций и профессиональных компетенций направленности, глубокие теоретические знания и наличие практических навыков;

- работа хорошо оформлена и своевременно представлена на департамент и в систему личных кабинетов Финансового университета, полностью соответствует требованиям, предъявляемым к содержанию и оформлению ВКР;

- на защите освещены все вопросы исследования, ответы студента на вопросы профессионально грамотны, исчерпывающие, подкрепляются положениями нормативно-правовых актов, выводами и расчетами, отраженными в работе;

- на работу имеется положительный отзыв руководителя и положительная рецензия.

Оценка *«хорошо»* ставится, если:

- тема работы раскрыта, однако выводы и рекомендации не всегда оригинальны и/или не имеют практической значимости, есть неточности при освещении отдельных вопросов темы;

- собран, обобщен и проанализирован необходимый объем материала, но не по всем аспектам исследуемой темы сделаны выводы и обоснованы практические рекомендации;

- при написании и защите работы выпускником продемонстрирован средний уровень развития профессиональных, универсальных компетенций и профессиональных компетенций направленности, наличие теоретических знаний и достаточных практических навыков;

- работа своевременно представлена на департамент и в систему личных кабинетов, но есть отдельные недостатки в ее оформлении;

- в процессе защиты работы дана общая характеристика основных положений работы, были неполные ответы на вопросы;

- на работу имеется положительный отзыв руководителя и положительная рецензия, на указанные в них замечания и вопросы получены ответы в процессе защиты.

Оценка «*удовлетворительно»* ставится, если:

- тема работы раскрыта частично, но в основном правильно, допущено поверхностное изложение отдельных вопросов темы;

- в работе не использован весь необходимый для исследования темы объем материала, выводы и практические рекомендации не всегда обоснованы;

- при написании и защите работы выпускником продемонстрированы удовлетворительный уровень развития профессиональных, универсальных компетенций и профессиональных компетенций направленности, отсутствие глубоких теоретических знаний и устойчивых практических навыков;

- работа своевременно представлена на департамент и в систему личных кабинетов, однако не в полном объеме по содержанию и/или оформлению соответствует предъявляемым требованиям;

- в процессе защиты выпускник недостаточно полно изложил основные положения работы, испытывал затруднения при ответах на вопросы;

- в отзыве руководителя и/или в рецензии имеются существенные замечания и вопросы, на которые в процессе защиты не получены ответы.

Оценка «*неудовлетворительно*» ставится, если:

- в работе отсутствует формулировка научной гипотезы или положений, выносимых на защиту;

- содержание работы не раскрывает тему, вопросы изложены бессистемно и поверхностно, нет анализа практического материала, основные положения и рекомендации не имеют обоснования;

- работа не оригинальна, основана на компиляции публикаций по теме;

- при написании и защите работы выпускником продемонстрирован неудовлетворительный уровень развития профессиональных, универсальных компетенций и профессиональных компетенций направленности;

- работа несвоевременно представлена на кафедру, не в полном объеме по содержанию и оформлению соответствует предъявляемым требованиям;

- на защите выпускник показал поверхностные знания по исследуемой теме, отсутствие представлений об актуальных проблемах по теме работы, плохо отвечал на вопросы;

- имеется отрицательный отзыв и /или рецензия, на указанные недостатки, замечания и вопросы в процессе защиты не были даны ответы.

# **Приложение № 1**

### <span id="page-53-0"></span>**ФИНУНИВЕРСИТЕТ**

*\_\_\_\_\_\_\_\_\_\_\_\_\_\_\_\_\_\_\_\_\_\_\_\_\_* 

Департамент анализа данных и

машинного обучения

# **СОГЛАСЕН**

(Фамилия И.О. обучающегося)

\_\_\_\_\_\_\_\_\_\_\_\_\_\_\_\_\_\_\_\_\_\_\_\_\_\_\_\_

\_\_\_\_\_\_\_\_\_\_\_\_\_\_\_\_\_\_\_\_\_\_\_\_\_\_\_\_

Руководителю программы

Факультет \_\_\_\_\_\_\_\_\_\_\_\_\_\_\_\_\_\_\_\_

магистратуры

*(дата) (подпись)*

(номер учебной группы)

\_\_\_\_\_\_\_\_\_\_\_\_\_\_\_\_\_\_\_\_\_\_\_\_\_\_\_\_

\_\_\_\_\_\_\_\_\_\_\_\_\_\_\_\_\_\_\_\_\_\_\_\_\_\_\_\_

(телефон обучающегося)

\_\_\_\_\_\_\_\_\_\_\_\_\_\_\_\_\_\_\_\_\_\_\_\_\_\_\_\_

(е-mail обучающегося)

# **ЗАЯВЛЕНИЕ**

Прошу закрепить за мной тему ВКР

 $\vee$   $\vee$   $\vee$ 

«\_\_» \_\_\_\_\_\_\_\_\_\_\_\_\_20\_\_ (*подпись обучающегося)*

Согласовано:

Руководитель ВКР

*(Подпись И.О. Фамилия)*

\_\_\_\_\_\_\_\_\_\_\_\_\_\_\_\_\_\_\_\_\_\_\_\_\_\_

 $\leftarrow$   $\leftarrow$   $\leftarrow$   $20$   $\rightarrow$ 

#### **Форма титульного листа**

# <span id="page-54-0"></span>Федеральное государственное образовательное бюджетное учреждение высшего образования

# **«Финансовый университет при Правительстве Российской Федерации» (Финансовый университет)**

Факультет информационных технологий и анализа больших данных

Департамент анализа данных и машинного обучения

Выпускная квалификационная работа

на тему: «Наименование темы ВКР»

Направление подготовки: 01.04.02 «Прикладная математика и информатика»

Направленность программы: «Компьютерное зрение»

Выполнил студент группы \_\_\_\_\_\_ ФИО полностью *подпись* Руководитель ученая степень, должность ФИО полностью *подпись* **ВКР соответствует предъявляемым требованиям** Руководитель Департамента  $\mathcal{L}_\text{max}$  and  $\mathcal{L}_\text{max}$  and  $\mathcal{L}_\text{max}$ 

« $\longrightarrow$  20 г.

Москва 20\_\_

# **Приложение № 3**

### <span id="page-55-0"></span>ФИНАНСОВЫЙ УНИВЕРСИТЕТ УТВЕРЖДАЮ Руководитель ВКР

(должность, уч. степень, уч. звание)

### $\left\langle \left\langle \dots \right\rangle \right\rangle$   $\frac{1}{\sqrt{2}}$  20  $\frac{1}{\sqrt{2}}$   $\frac{1}{\sqrt{2}}$

### **ПЛАН - ЗАДАНИЕ**

# **на выпускную квалификационную работу<sup>1</sup>**

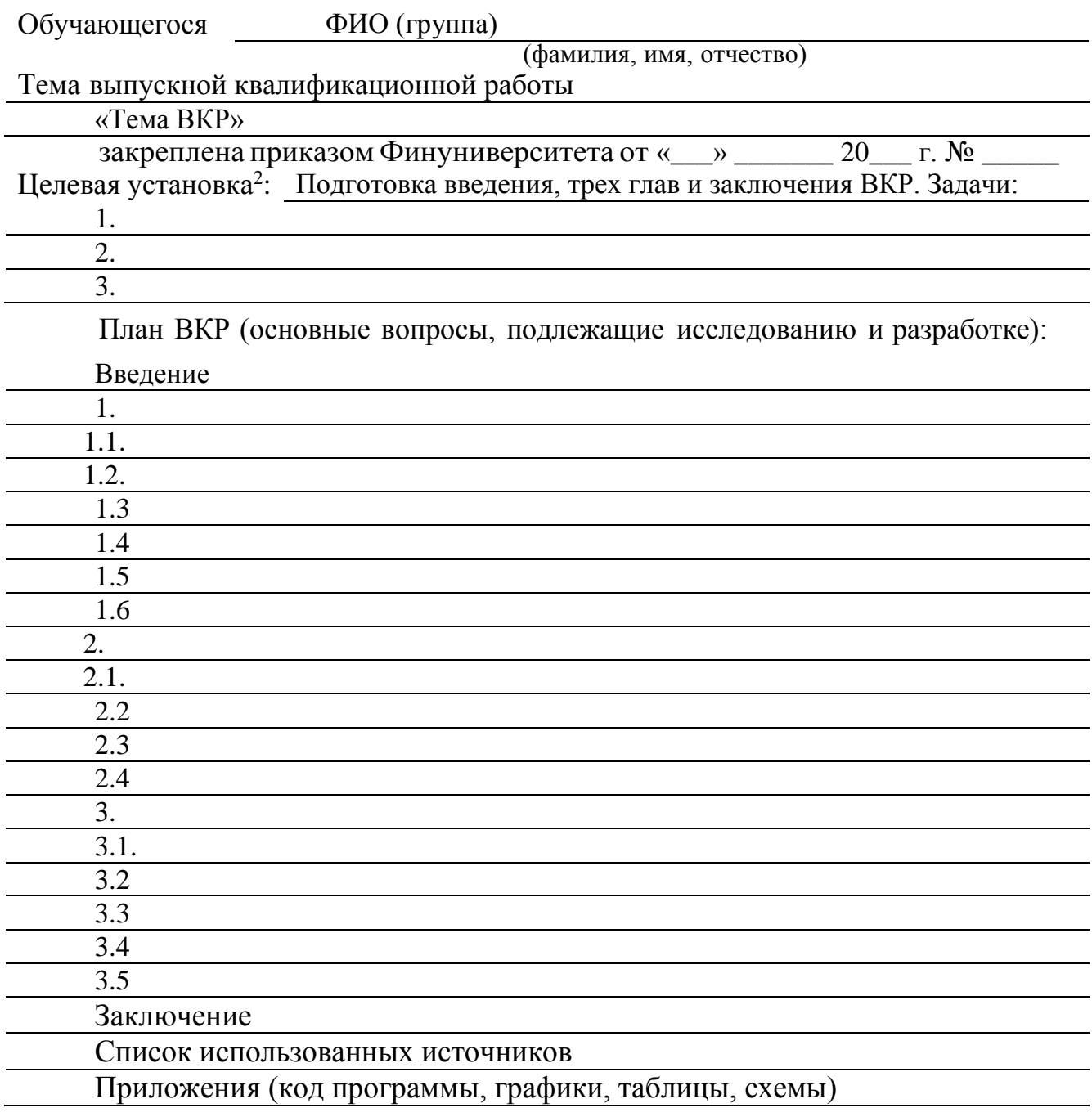

Департамент анализа данных

и машинного обучения

(подпись) (И.О. Фамилия)

Дополнительные рекомендации руководителя ВКР по проведению исследования:

(подпись обучающегося) (И.О. Фамилия обучающегося)

<sup>1</sup> План-задание согласовывается руководителем с обучающимся и размещается обучающимся в личном кабинете на платформе не позднее 15 календарных дней с даты издания приказа о закреплении темы ВКР.

<sup>2</sup> Руководитель ВКР совместно с обучающимся может конкретизировать целевую установку задачами.

# **Приложение № 4**

# <span id="page-57-0"></span>**Форма отзыва руководителя о совместной работе обучающихся в период подготовки коллективной ВКР**

Федеральное государственное образовательное бюджетное учреждение высшего образования **«Финансовый университет при Правительстве Российской Федерации» (Финансовый университет)**

# **ОТЗЫВ РУКОВОДИТЕЛЯ**

# **о совместной работе обучающихся в период подготовки коллективной выпускной квалификационной работы по программе магистратуры<sup>3</sup>**

Коллектив обучающихся:

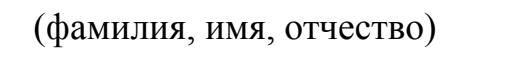

(фамилия, имя, отчество)

\_\_\_\_\_\_\_\_\_\_\_\_\_\_\_\_\_\_\_\_\_\_\_\_\_\_\_\_\_\_\_\_\_\_\_\_\_\_\_\_\_\_\_\_\_\_\_\_\_\_\_\_\_\_\_\_\_\_\_\_\_\_\_

\_\_\_\_\_\_\_\_\_\_\_\_\_\_\_\_\_\_\_\_\_\_\_\_\_\_\_\_\_\_\_\_\_\_\_\_\_\_\_\_\_\_\_\_\_\_\_\_\_\_\_\_\_\_\_\_\_\_\_\_\_\_\_

\_\_\_\_\_\_\_\_\_\_\_\_\_\_\_\_\_\_\_\_\_\_\_\_\_\_\_\_\_\_\_\_\_\_\_\_\_\_\_\_\_\_\_\_\_\_\_\_\_\_\_\_\_\_\_\_\_\_\_\_\_\_\_

(фамилия, имя, отчество)

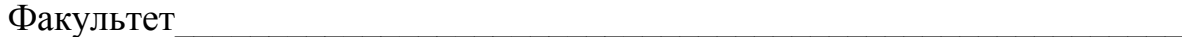

Департамент/кафедра\_\_\_\_\_\_\_\_\_\_\_\_\_\_\_\_\_\_\_\_\_\_\_\_\_\_\_\_\_\_\_\_\_\_\_\_\_\_\_\_\_\_\_\_\_

Направление подготовки \_\_\_\_\_\_\_\_\_\_\_\_\_\_\_\_\_\_\_\_\_\_\_\_\_\_\_\_\_\_\_\_\_\_\_\_\_

Направленность и полность

Наименование темы\_\_\_\_\_\_\_\_\_\_\_\_\_\_\_\_\_\_\_\_\_\_\_\_\_\_\_\_\_\_\_\_\_\_\_\_\_\_\_\_\_\_\_\_\_\_

Руководитель\_\_\_\_\_\_\_\_\_\_\_\_\_\_\_\_\_\_\_\_\_\_\_\_\_\_\_\_\_\_\_\_\_\_\_\_\_\_\_\_\_\_\_\_\_\_\_\_\_\_

(имя отчество фамилия, должность, ученое звание, ученая степень)

1. Актуальность темы, полнота обзора отечественной и зарубежной научной литературы по теме исследования

2. Оценка законченности и полноты проведенного исследования, достоверности полученных результатов, их соответствие поставленным целям и задачам:

\_\_\_\_\_\_\_\_\_\_\_\_\_\_\_\_\_\_\_\_\_\_\_\_\_\_\_\_\_\_\_\_\_\_\_\_\_\_\_\_\_\_\_\_\_\_\_\_\_\_\_\_\_\_\_\_\_\_\_\_\_\_\_\_\_\_\_\_

\_\_\_\_\_\_\_\_\_\_\_\_\_\_\_\_\_\_\_\_\_\_\_\_\_\_\_\_\_\_\_\_\_\_\_\_\_\_\_\_\_\_\_\_\_\_\_\_\_\_\_\_\_\_\_\_\_\_\_\_\_\_\_\_\_\_\_\_

\*В пунктах 3 и 5-8 необходимо оценить каждого обучающегося индивидуально

\_\_\_\_\_\_\_\_\_\_\_\_\_\_\_\_\_\_\_\_\_\_\_\_\_\_\_\_\_\_\_\_\_\_\_\_\_\_\_\_\_\_\_\_\_\_\_\_\_\_\_\_\_\_\_\_\_\_\_\_\_\_\_\_\_\_\_\_

3.Характеристика использования в работе современных методов научных исследований, математического и статистического инструментария, моделирования, расчетов, пакетов специальных прикладных программ, баз данных и т.п.:

4. Степень самостоятельности (доля (%) заимствований в ВКР и корректность оформления заимствованного текста):

 $\overline{a_1}$  ,  $\overline{a_2}$  ,  $\overline{a_3}$  ,  $\overline{a_4}$  ,  $\overline{a_5}$  ,  $\overline{a_6}$  ,  $\overline{a_7}$  ,  $\overline{a_8}$  ,  $\overline{a_9}$  ,  $\overline{a_9}$  ,  $\overline{a_9}$  ,  $\overline{a_9}$  ,  $\overline{a_9}$  ,  $\overline{a_9}$  ,  $\overline{a_9}$  ,  $\overline{a_9}$  ,  $\overline{a_9}$  ,

 $\overline{a_1}$  ,  $\overline{a_2}$  ,  $\overline{a_3}$  ,  $\overline{a_4}$  ,  $\overline{a_5}$  ,  $\overline{a_6}$  ,  $\overline{a_7}$  ,  $\overline{a_8}$  ,  $\overline{a_9}$  ,  $\overline{a_9}$  ,  $\overline{a_9}$  ,  $\overline{a_9}$  ,  $\overline{a_9}$  ,  $\overline{a_9}$  ,  $\overline{a_9}$  ,  $\overline{a_9}$  ,  $\overline{a_9}$  ,

5. Оригинальность идей и практическая значимость полученных результатов (наличие научных выводов, теоретический и практический вклад автора в в решение проблемной ситуации):\_\_\_\_\_\_\_\_\_\_\_\_\_\_\_\_\_\_\_\_\_\_\_\_\_\_\_\_\_\_\_\_\_\_\_\_\_\_\_\_\_\_\_\_\_\_\_\_\_\_\_\_\_\_\_\_\_

\_\_\_\_\_\_\_\_\_\_\_\_\_\_\_\_\_\_\_\_\_\_\_\_\_\_\_\_\_\_\_\_\_\_\_\_\_\_\_\_\_\_\_\_\_\_\_\_\_\_\_\_\_\_\_\_\_\_\_\_\_\_\_\_\_\_\_\_

\_\_\_\_\_\_\_\_\_\_\_\_\_\_\_\_\_\_\_\_\_\_\_\_\_\_\_\_\_\_\_\_\_\_\_\_\_\_\_\_\_\_\_\_\_\_\_\_\_\_\_\_\_\_\_\_\_\_\_\_\_\_\_\_\_\_\_\_

6. Апробация основных положений и результатов работы, в т.ч. подготовка научных публикаций по теме исследования, участие с докладом в научной/научно-практической конференции, наличие справки о внедрении, участие обучающегося в грантах, Госзадании и проч.: \_\_\_\_\_\_\_\_\_\_\_\_\_\_\_\_\_\_\_\_\_\_\_\_\_\_\_\_

7. Сформированность компетенций в ходе работы над ВКР: компетенции, предусмотренные Программой государственной итоговой аттестации и подлежащие оценке в ходе выполнения ВКР, сформированы (не сформированы):

\_\_\_\_\_\_\_\_\_\_\_\_\_\_\_\_\_\_\_\_\_\_\_\_\_\_\_\_\_\_\_\_\_\_\_\_\_\_\_\_\_\_\_\_\_\_\_\_\_\_\_\_\_\_\_\_\_\_\_\_\_\_\_\_\_\_\_\_

\_\_\_\_\_\_\_\_\_\_\_\_\_\_\_\_\_\_\_\_\_\_\_\_\_\_\_\_\_\_\_\_\_\_\_\_\_\_\_\_\_\_\_\_\_\_\_\_\_\_\_\_\_\_\_\_\_\_\_\_\_\_\_\_\_\_\_\_

8. Недостатки в работе обучающегося в период подготовки  $\text{BKP:}\underline{\hspace{2.5cm}}$ 

\_\_\_\_\_\_\_\_\_\_\_\_\_\_\_\_\_\_\_\_\_\_\_\_\_\_\_\_\_\_\_\_\_\_\_\_\_\_\_\_\_\_\_\_\_\_\_\_\_\_\_\_\_\_\_\_\_\_\_\_\_\_\_\_\_\_\_\_

\_\_\_\_\_\_\_\_\_\_\_\_\_\_\_\_\_\_\_\_\_\_\_\_\_\_\_\_\_\_\_\_\_\_\_\_\_\_\_\_\_\_\_\_\_\_\_\_\_\_\_\_\_\_\_\_\_\_\_\_\_\_\_\_\_\_\_\_

\_\_\_\_\_\_\_\_\_\_\_\_\_\_\_\_\_\_\_\_\_\_\_\_\_\_\_\_\_\_\_\_\_\_\_\_\_\_\_\_\_\_\_\_\_\_\_\_\_\_\_\_\_\_\_\_\_\_\_\_\_\_\_\_\_\_\_\_

9. ВКР соответствует (не соответствует) требованиям, предъявляемым к ВКР, и может (не может) быть рекомендована к защите на заседании ГЭК:\_\_\_\_\_\_\_\_\_\_\_\_\_\_\_\_\_\_\_\_\_\_\_\_\_\_\_\_\_\_\_\_\_\_\_\_\_\_\_\_\_\_\_\_\_\_\_\_\_\_\_\_\_\_\_\_\_\_\_\_\_\_\_\_

(И.О. Фамилия руководителя)

(подпись руководителя)

 $\begin{array}{ccccc} \left\langle \left\langle \right\rangle \right\rangle & \left\langle \left\langle \right\rangle \right\rangle & \left\langle \left\langle \right\rangle \right\rangle & \left\langle \left\langle \right\rangle \right\rangle \end{array}$ 

\_\_\_\_\_\_\_\_\_\_\_\_\_\_\_\_\_\_\_\_\_\_\_\_

**Приложение № 5**

# <span id="page-60-0"></span>**Форма отзыва руководителя о работе обучающегося в период подготовки ВКР**

Федеральное государственное образовательное бюджетное учреждение высшего образования

# **«Финансовый университет при Правительстве Российской Федерации»**

**(Финансовый университет)**

# **ОТЗЫВ РУКОВОДИТЕЛЯ**

# **о работе обучающегося в период подготовки**

# **ВКР по программе магистратуры**

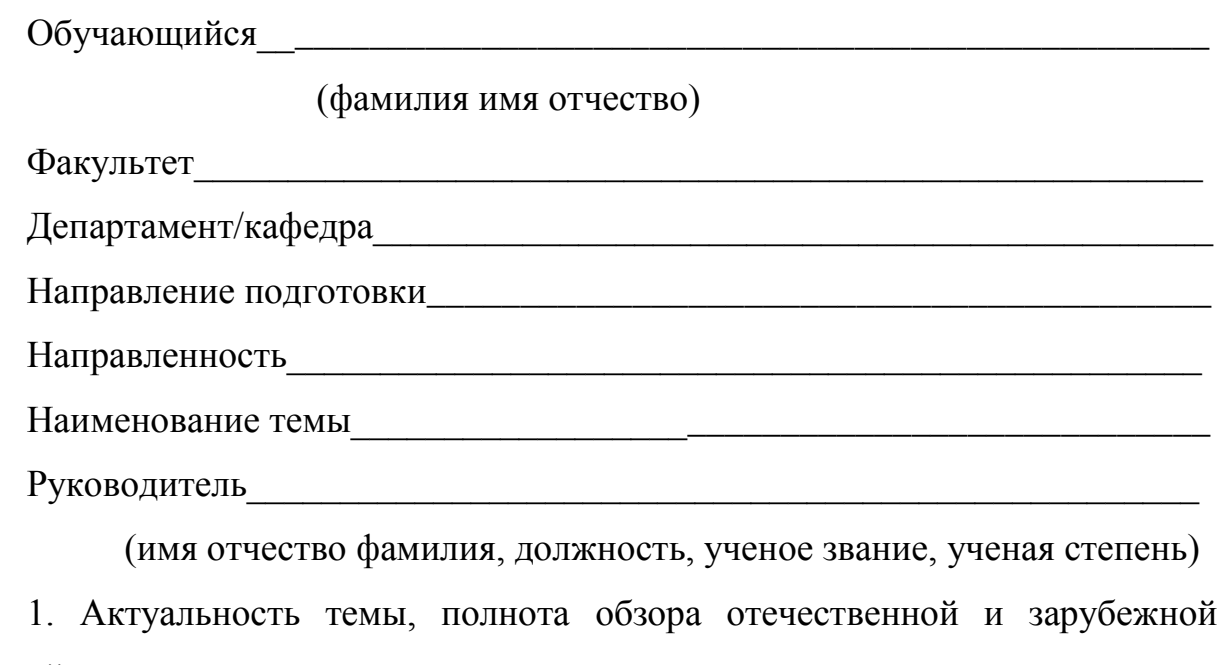

научной литературы по теме исследования:

2. Оценка законченности и полноты проведенного исследования, достоверности полученных результатов, их соответствие поставленным целям  $\overline{u}$ 

задачам:

3. Характеристика использования в работе современных методов научных исслелований. математического  $\mathbf{M}$ статистического инструментария, моделирования, расчетов, пакетов специальных прикладных программ, баз данных  $\mathbf{M}$ 

 $T.\Pi.$ 

4. Степень самостоятельности (доля (%) заимствований в ВКР и корректность оформления заимствованного текста):

5. Оригинальность идей и практическая значимость полученных результатов (наличие научных выводов, теоретический и практический вклад автора решение проблемной  $\mathbf{B}$ ситуации): в последний принцип и принцип и принцип и принцип и принцип и принцип и принцип и принцип и принцип

6. Апробация основных положений и результатов работы, в т.ч. подготовка научных публикаций по теме исследования, участие с докладом в научной/научно-практической конференции, наличие справки о внедрении,  $\mathbf{B}$ грантах, Госзадании участие студента  $\mathbf{M}$ 

7. Сформированность компетенций в ходе работы над ВКР: компетенции, предусмотренные Программой государственной итоговой аттестации и подлежащие оценке в ходе выполнения ВКР, сформированы (не сформированы):

8. Недостатки в работе обучающегося в период подготовки 

9. ВКР соответствует (не соответствует) требованиям, предъявляемым к ВКР, и может (не может) быть рекомендована к защите на заседании ГЭК:

(И.О.Фамилия руководителя)

(подпись руководителя)

<span id="page-62-0"></span> $\left\langle \left\langle \begin{array}{c} 0 \\ 0 \end{array} \right\rangle \right\rangle$   $\left\langle \begin{array}{c} 20 \\ 0 \end{array} \right\rangle$   $\Gamma$ .

**Приложение № 6** 

# **Форма рецензии на ВКР**

# **РЕЦЕНЗИЯ**

### **на выпускную квалификационную работу**

\_\_\_\_\_\_\_\_\_\_\_\_\_\_\_\_\_\_\_\_\_\_\_\_\_\_\_\_\_\_\_\_\_\_\_\_\_\_\_\_\_\_\_\_\_\_\_\_\_\_\_\_\_\_\_\_\_\_\_\_\_\_\_

\_\_\_\_\_\_\_\_\_\_\_\_\_\_\_\_\_\_\_\_\_\_\_\_\_\_\_\_\_\_\_\_\_\_\_\_\_\_\_\_\_\_\_\_\_\_\_\_\_\_\_\_\_\_\_\_\_\_\_\_\_\_\_

(Ф.И.О. студента)

(название темы ВКР)

представленную к защите по направлению подготовки 01.04.02 «Прикладная математика и информатика», направленность программы магистратуры «Компьютерное зрение»

Текст рецензии

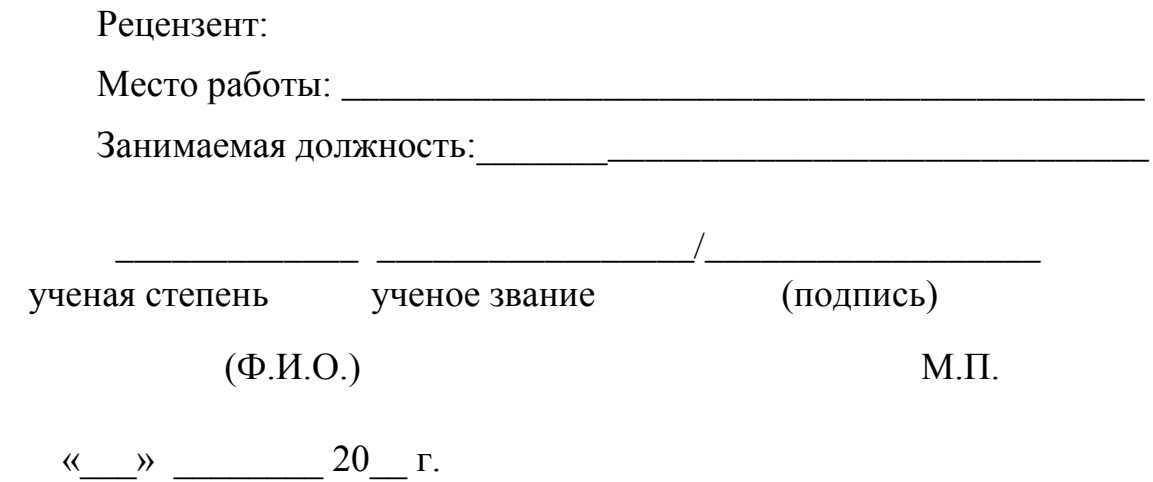